# **ACCT 420: Linear Regression**

# **Session 2**

## **Dr. Richard M. Crowley**

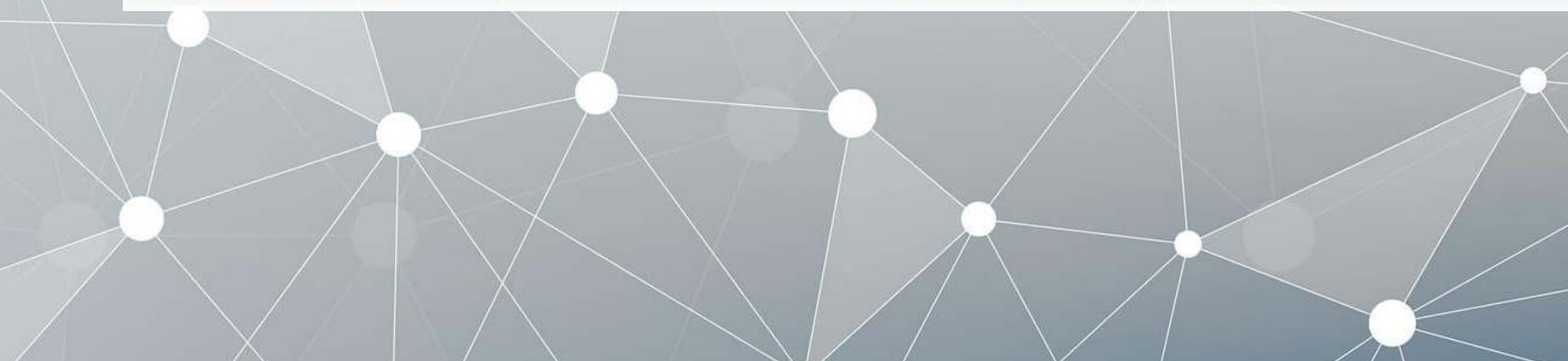

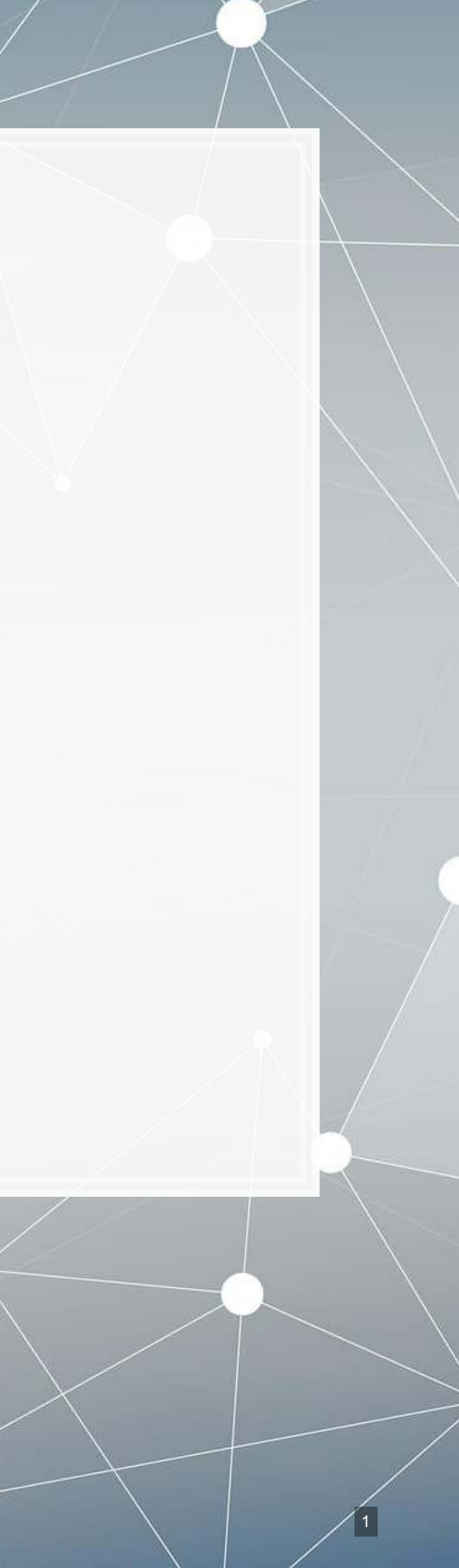

# **Front matter**

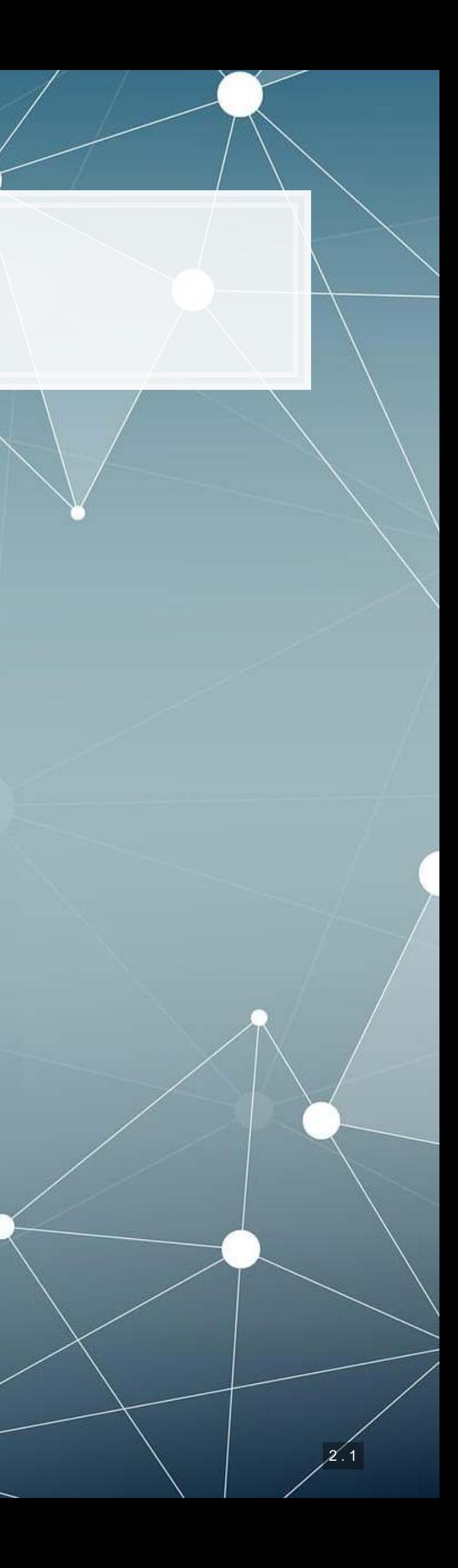

- **Theory:**
	- Develop a logical approach to problem solving with data
		- Statistics
		- Causation
		- **Hypothesis testing**
- **Application:**
	- **Predicting revenue for real** estate firms
- **Methodology:**
	- **·** Univariate stats
	- **Exercise Elimear regression**
	- Visualization

# **Learning objectives**

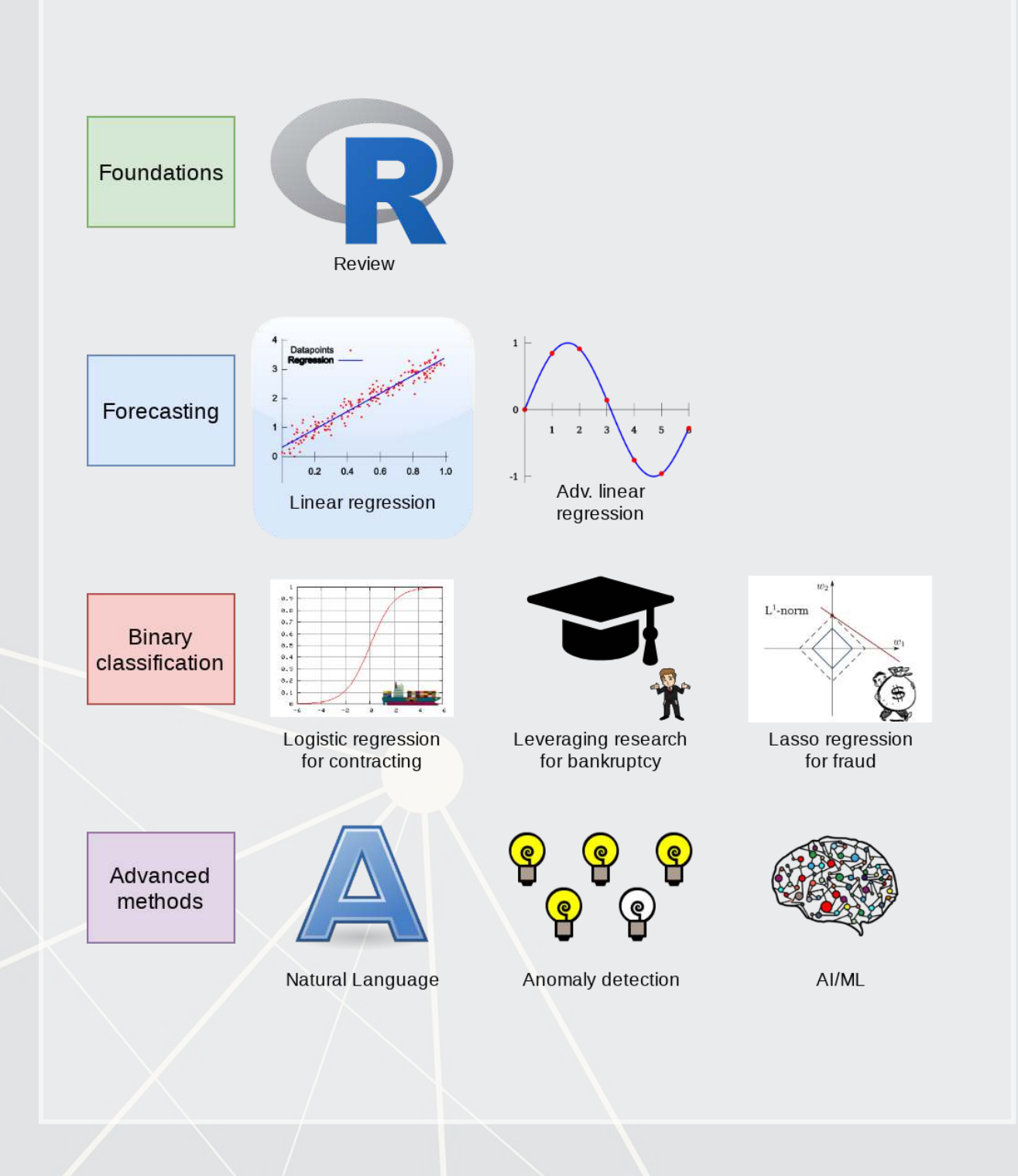

## **Datacamp**

- For next week:
	- Just 2 chapters:
		- **1 on linear regression**
		- 1 on tidyverse methods
- **·** The full list of Datacamp materials for the course is up on eLearn

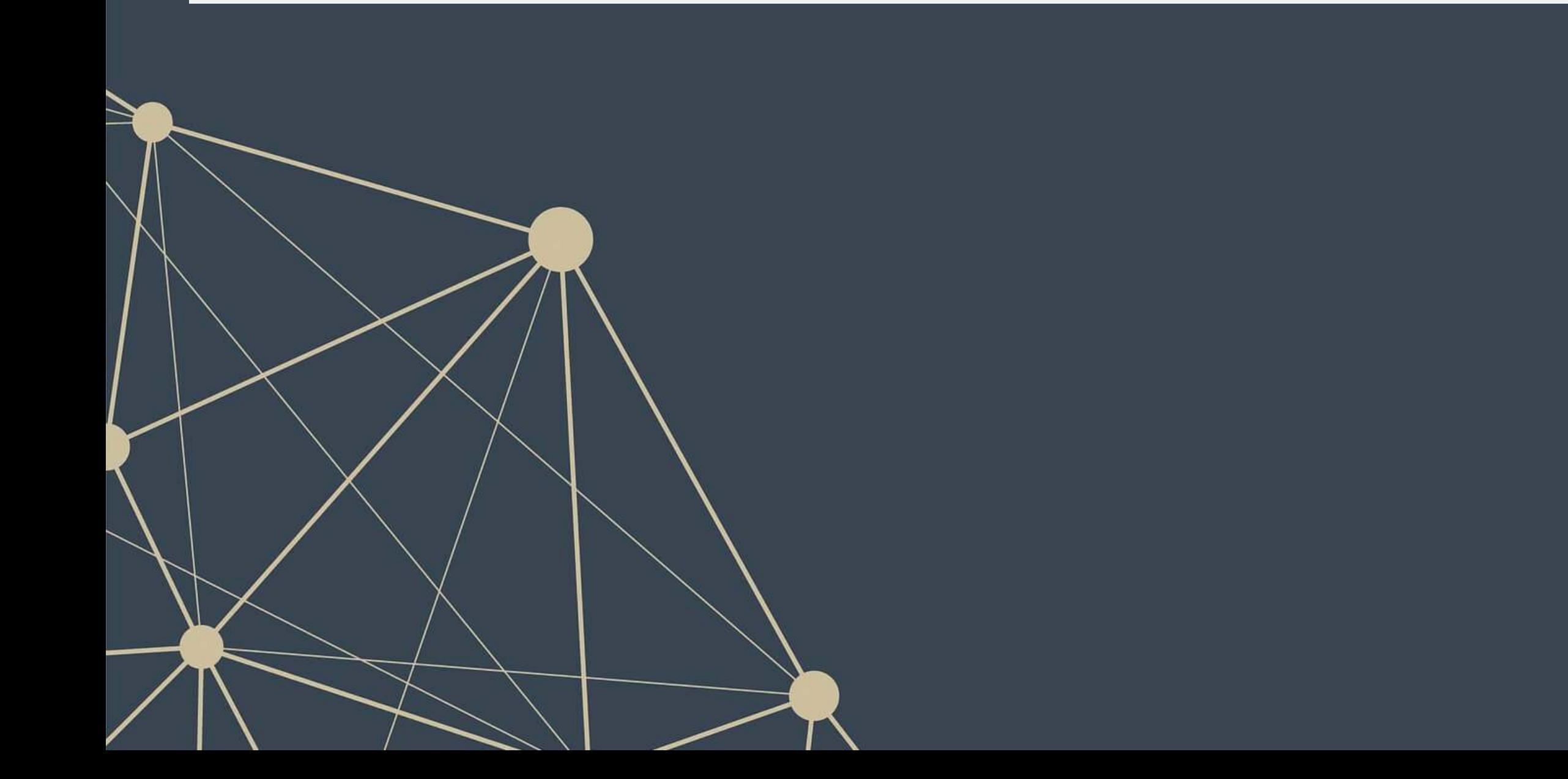

# **R Installation**

- If you haven't already, make sure to install R and R Studio!
	- **Instructions are in Session 1's slides**
	- You will need it for this week's assignment
- Please install a few packages using the following code
	- These packages are also needed for the first assignment
	- You are welcome to explore other packages as well, but those will not be necessary for now

*# Run this in the R Console inside RStudio* **install.packages**(**c**("tidyverse","plotly","tufte","reshape2"))

**EXPLEX 15 The Provided as R Markdown files** 

The format will generally all be filled out – you will just add to it, answer questions, analyze data, and explain your work. Instructions and hints are in the same file

2 . 4

# **R Markdown: A quick guide**

- **EXTERE 19 Example 10 Headers in the Start with # and ##, respectively**
- Code blocks starts with ``` {r} and end with ``
	- **By default, all code and figures will show up in the document**
- **•** Inline code goes in a block starting with  $r \in \mathbb{R}$  and ending with  $r$
- **Example 11 Italic font can be used by putting**  $*$  **or around text**
- **Bold font can be used by putting**  $*$  $*$  **around text** 
	- E.g.: \*\*bold text\*\* becomes **bold text**
- To render the document, click <■ Knit
- Math can be placed between \$ to use LaTeX notation
	- **E.g.**  $\frac{1}{2}$   $\frac{1}{2}$   $\frac{1}{2}$   $\frac{1}{2}$   $\frac{1}{2}$   $\frac{1}{2}$   $\frac{1}{2}$   $\frac{1}{2}$   $\frac{1}{2}$   $\frac{1}{2}$   $\frac{1}{2}$
- Full equations (on their own line) can be placed between \$\$
- A block quote is prefixed with >
- For a complete guide, see R Studio's [R Markdown::Cheat Sheet](http://www.rstudio.com/wp-content/uploads/2016/03/rmarkdown-cheatsheet-2.0.pdf)

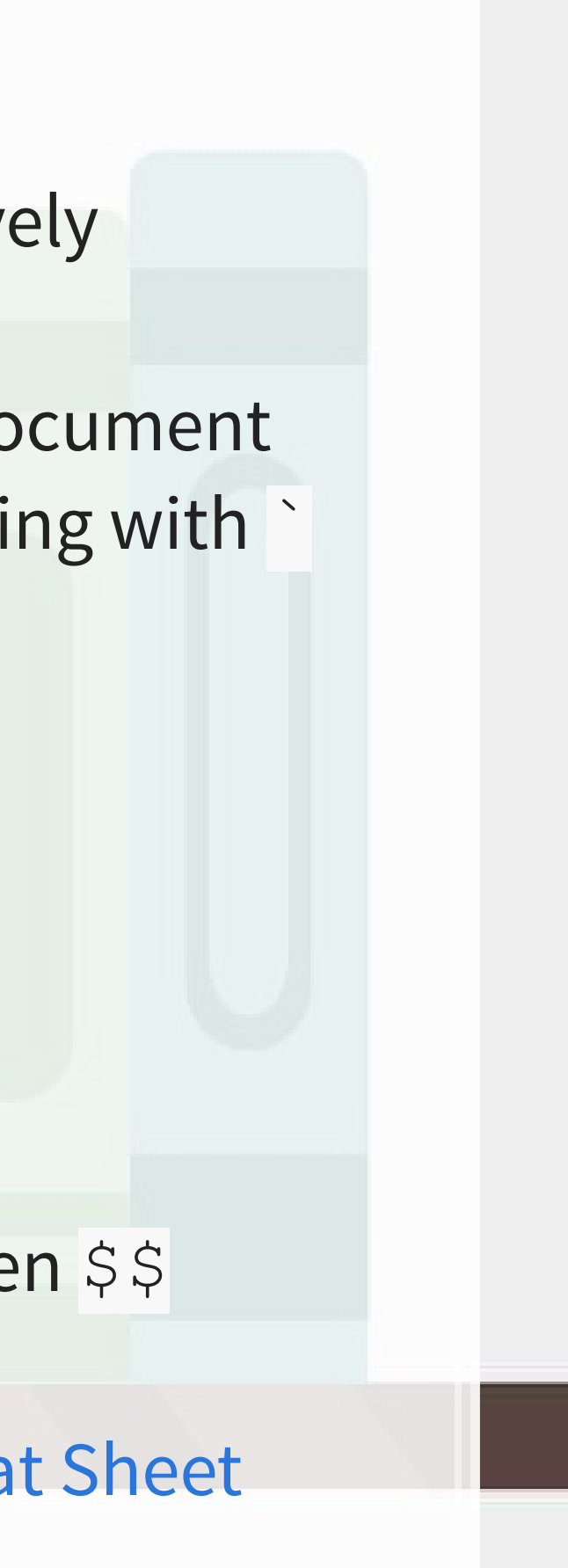

# **Application: Revenue prediction**

 $3^{\prime}$ . 1

# **The question**

▪ Specific application: Real estate companies

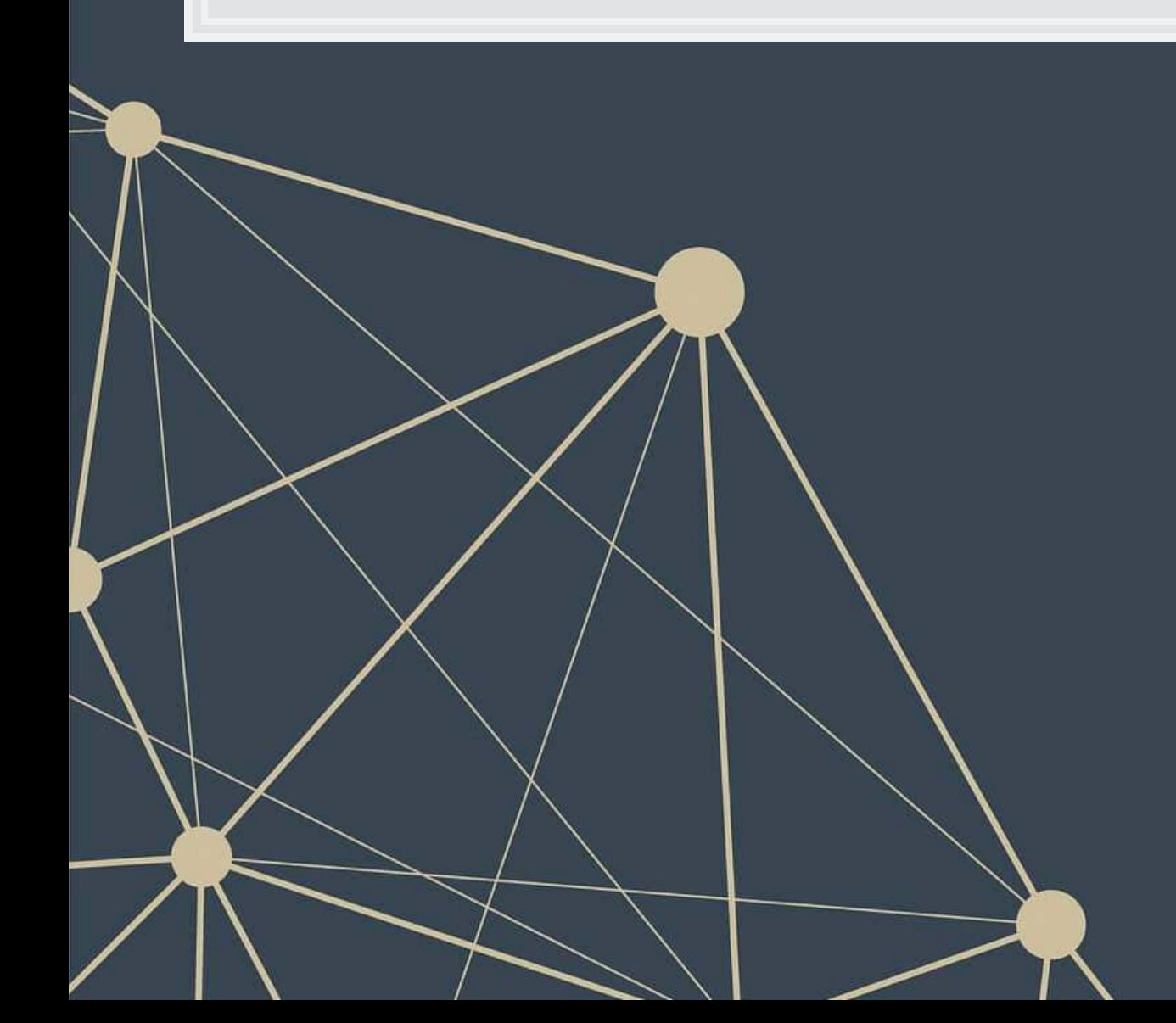

![](_page_7_Picture_4.jpeg)

How can we predict revenue for a company, leveraging data about that company, related companies, and macro factors

# **More specifically…**

- Can we use a company's own accounting data to predict it's future revenue?
- Can we use other companies' accounting data to better predict all of their future revenue?
- **Can we augment this data with macro economic data to further** improve prediction?
	- **· Singapore business sentiment data**

3 . 3

# **Linear models**

![](_page_9_Picture_1.jpeg)

# **What is a linear model?**

### $\hat{y} = \alpha + \beta \hat{x} + \varepsilon$

- The simplest model is trying to predict some outcome  $\hat{y}$  as a function of an input  $\hat{x}$ 
	- $\hat{y}$  in our case is a firm's revenue in a given year
	- $\hat{x}$  could be a firm's assets in a given year
	- $\alpha$  and  $\beta$  are solved for
	- $\epsilon$  is the error in the measurement

I will refer to this as an OLS model – **O**rdinary **L**east **S**quare regression

![](_page_10_Picture_10.jpeg)

- Compustat has data for them since 1989
	- Complete since 1994
		- **Missing CapEx before** that

# **Example**

### Let's predict UOL's revenue for 2016

![](_page_11_Picture_2.jpeg)

*# revt: Revenue, at: Assets* **summary**(uol[,**c**("revt", "at")])

![](_page_11_Picture_84.jpeg)

 $: 1218$ Qu.: 3044  $ian : 3478$  $: 5534$ Ou.: 7939 :19623

# **Linear models in R**

- To run a linear model, use lm ()
	- **•** The first argument is a formula for your model, where  $\sim$  is used in place of an equals sign
		- **The left side is what you want to predict**
		- The right side is inputs for prediction, separated by +
	- **The second argument is the data to use**
- Additional variations for the formula:
	- **Example 1 Functions transforming inputs (as vectors), such as log()**
	- Fully interacting variables using \*
		- $\blacksquare$  I.e.,  $A * B$  includes, A, B, and A times B in the model
	- **Interactions using :** 
		- I.e.,  $A:B$  just includes A times B in the model

```
# Example:
lm(revt \sim at, data = uol)
```
![](_page_12_Picture_13.jpeg)

## **Example: UOL**

```
mod1 \leq lm(revt \sim at, data = uol)
summary(mod1)
```

```
## 
## Call: 
## lm(formula = revt ~ at, data = uol)## 
## Residuals: 
## Min 1Q Median 3Q Max 
## -295.01 -101.29 -41.09 47.17 926.29 
## 
## Coefficients: 
## Estimate Std. Error t value Pr(>|t|) 
## (Intercept) -13.831399 67.491305 -0.205 0.839 
## at 0.122914 0.009678 12.701 6.7e-13 *** 
## --- 
## Signif. codes: 0 '***' 0.001 '**' 0.01 '*' 0.05 '.' 0.1 ' ' 1 
## 
## Residual standard error: 221.2 on 27 degrees of freedom 
## Multiple R-squared: 0.8566, Adjusted R-squared: 0.8513 
## F-statistic: 161.3 on 1 and 27 DF, p-value: 6.699e-13
```
![](_page_13_Picture_3.jpeg)

![](_page_13_Picture_4.jpeg)

# **Why is it called Ordinary Least Squares?**

![](_page_14_Figure_1.jpeg)

![](_page_14_Picture_2.jpeg)

# **Example: UOL**

- **·** This model wasn't so interesting...
	- **·** Bigger firms have more revenue this is a given
- **· How about... revenue growth?**
- And change in assets
	- i.e., Asset growth

$$
\Delta x_t = \frac{x_t}{x_{t-1}} - 1
$$

![](_page_15_Picture_7.jpeg)

![](_page_15_Picture_8.jpeg)

# **Calculating changes in R**

- **The easiest way is using** tidyverse's [dplyr](https://dplyr.tidyverse.org/index.html)
	- **This has a lag () function**
- **The default way to do it is to create a vector manually**

```
# tidyverse
uol <- uol %>%
  mutate(revt\ growth1 = revt / lag(revt) - 1)# R way
uol$revt_growth2 = uol$revt / c(NA, uol$revt[-length(uol$revt)]) - 1
```
**identical**(uol**\$**revt\_growth1, uol**\$**revt\_growth2)

## [1] TRUE

You can use whichever you are comfortable with

![](_page_16_Picture_8.jpeg)

# **A note on mutate()**

- **[mutate\(\)](https://www.rdocumentation.org/packages/dplyr/versions/0.7.8/topics/mutate) adds variables to an existing data frame** 
	- **Also** mutate all(), mutate at(), mutate if()
	- **·** mutate all() applies a transformation to all values in a data frame and adds these to the data frame
	- **·** mutate at () does this for a set of specified variables
	- mutate if() transforms all variables matching a condition
		- **· Such as** is.numeric
- **EXT** Mutate can be very powerful when making more complex variables
	- **For instance: Calculating growth within company in a multi**company data frame
	- **.** It's way more than needed for a simple ROA though.

### **Example: UOL with changes**

```
# Make the other needed change
uol <- uol %>%
  mutate(at_growth = at / lag(at) - 1) %>% # Calculate asset growth
  rename(revt_growth = revt_growth1) # Rename for readability
# Run the OLS model
mod2 \leq 1m (revt growth \sim at growth, data = uol)
summary(mod2)
```

```
## 
\## Call:
## lm(formula = revt growth ~ at growth, data = uol)## 
## Residuals: 
## Min 1Q Median 3Q Max 
## -0.57736 -0.10534 -0.00953 0.15132 0.42284 
## 
## Coefficients: 
## Estimate Std. Error t value Pr(>|t|) 
## (Intercept) 0.09024 0.05620 1.606 0.1204 
## at growth  0.53821  0.27717  1.942  0.0631 .
## --- 
## Signif. codes: 0 '***' 0.001 '**' 0.01 '*' 0.05 '.' 0.1 ' ' 1 
## 
## Residual standard error: 0.2444 on 26 degrees of freedom 
## (1 observation deleted due to missingness) 
## Multiple R-squared: 0.1267, Adjusted R-squared: 0.09307 
## F-statistic: 3.771 on 1 and 26 DF, p-value: 0.06307
```
![](_page_18_Picture_3.jpeg)

# **Example: UOL with changes**

- **AAssets doesn't capture**  $\Delta$ **Revenue so well**
- **Perhaps change in total assets is a bad choice?**
- **Or perhaps we need to expand our model?**

![](_page_19_Picture_4.jpeg)

![](_page_19_Picture_5.jpeg)

# **Scaling up!**

- OLS doesn't need to be restricted to just 1 input!
	- Not unlimited though (yet)
		- Number of inputs must be less than the number of observations minus 1
- Each  $\hat{x}_i$  is an input in our model
- Each  $\beta_i$  is something we will solve for
- **•**  $\hat{y}, \alpha$ , and  $\varepsilon$  are the same as before

 $\hat{y} = \alpha + \beta_1 \hat{x}_1 + \beta_2 \hat{x}_2 + \ldots + \varepsilon$ 

![](_page_20_Picture_9.jpeg)

# **Scaling up our model**

▪ Let's just add them all?

- We only have 28 observations...
	- $-28 < 464...$

We have… 464 variables from Compustat Global alone!

### Now what?

![](_page_21_Picture_6.jpeg)

![](_page_21_Picture_8.jpeg)

# **Scaling up our model**

Building a model requires careful thought!

**This is where having accounting and business knowledge comes in!** 

What makes sense to add to our model?

![](_page_22_Picture_4.jpeg)

# **Practice: mutate()**

- **This practice is to make sure you understand how to use mutate with** leads and lags
	- **These are very important when dealing with business data!**
- Do exercises 1 and 2 on today's R practice file:
	- [R Practice](http://rmc.link/Slides/acct420v2/Session_2/Session_2_R.html)
	- Shortlink: [rmc.link/420r2](http://rmc.link/Slides/acct420v2/Session_2/Session_2_R.html)

![](_page_23_Figure_6.jpeg)

4 . 15

# **Statistics Foundations**

![](_page_24_Picture_1.jpeg)

## **Frequentist statistics**

- **The "correct" answer should occur most frequently, i.e., with a high** probability
- Focus on true vs false
- **Treat unknowns as fixed constants to figure out** 
	- Not random quantities
- **· Where it's used** 
	- Classical statistics methods
		- Like OLS

![](_page_25_Picture_9.jpeg)

### A specific test is one of an infinite number of replications

## **Bayesian statistics**

### Focus on distributions and beliefs

- Prior distribution what is believed before the experiment
- **Posterior distribution: an updated belief of the distribution due to the** experiment
- **Derive distributions of parameters**
- Where it's used:
	- Many machine learning methods
		- Bayesian updating acts as the learning
	- **Bayesian statistics**

A separate school of statistics thought

5 . 3

## **Frequentist vs Bayesian methods**

![](_page_27_Figure_1.jpeg)

![](_page_27_Picture_2.jpeg)

### **Frequentist perspective: Repeat the test**

```
detector <- function() { 
   dice <- sample(1:6, size=2, replace=TRUE) 
   if (sum(dice) == 12) { 
     "exploded"
   } else { 
     "still there"
   } 
} 
experiment <- replicate(1000,detector()) 
# p value
p <- sum(experiment == "still there") / 1000
if (p < 0.05) { 
   paste("p-value: ", p, "-- Fail to reject H_A, sun appears to have exploded") 
} else { 
   paste("p-value: ", p, "-- Reject H_A that sun exploded") 
}
```
## [1] "p-value: 0.97 -- Reject H A that sun exploded"

### Frequentist: The sun didn't explode

![](_page_28_Picture_4.jpeg)

### **Bayes persepctive: Bayes rule**

$$
P(A|B) = \frac{P(B|A)P(A)}{P(B)}
$$

- $\blacksquare$   $\blacktriangle$ : The sun exploded
- $\blacksquare$   $B$ : The detector said it exploded
- $\cdot$   $P(A)$ : Really, really small. Say, ~0.

\n- $$
P(B): \frac{1}{6} \times \frac{1}{6} = \frac{1}{36}
$$
\n- $P(B|A): \frac{35}{36}$
\n

$$
P(A|B) = \frac{P(B|A)P(A)}{P(B)} = \frac{\frac{35}{36} \times \sim 0}{\frac{1}{36}} = 35 \times \sim
$$

Bayesian: The sun didn't explode

![](_page_29_Picture_8.jpeg)

# **What analytics typically relies on**

- Regression approaches
	- **Most often done in a frequentist manner**
	- Can be done in a Bayesian manner as well
- **EXECUTE: Artificial Intelligence** 
	- Often frequentist
	- Sometimes neither "It just works"
- Machine learning
	- **Sometimes Bayesian, sometime frequentist**
	- We'll see both

We will use both to some extent - for our purposes, we will not debate the merits of either school of thought, but use tools derived from both

# **Confusion from frequentist approaches**

- Possible contradictions:
	- $\blacksquare$   $F$  test says the model is good yet nothing is statistically significant
	- Individual  $p$ -values are good yet the model isn't
	- One measure says the model is good yet another doesn't

There are many ways to measure a model, each with their own merits. They don't always agree, and it's on us to pick a reasonable measure.

5 . 8

# **Formalizing frequentist testing**

 $6.1$ 

# **Why formalize?**

- Our current approach has been ad hoc
	- What is our goal?
	- How will we know if we have achieved it?
- **Formalization provides more rigor**

![](_page_33_Picture_5.jpeg)

# **Scientific method**

- 1. Question
	- What are we trying to determine?
- 2. Hypothesis
	- **EXAMP What do we think will happen? Build a model**
- 3. Prediction
	- **What exactly will we test? Formalize model into a statistical** approach
- 4. Testing
	- **Test the model**
- 5. Analysis
	- **·** Did it work?

![](_page_34_Picture_11.jpeg)

# **Hypotheses**

- **•** Null hypothesis, a.k.a.  $H_0$ 
	- The status quo
	- **Typically: The model doesn't work**
- **Alternative hypothesis, a.k.a.**  $H_1$  **or**  $H_A$ 
	- **The model** *does* **work (and perhaps how it works)**
- **Frequentist statistics can never directly support**  $H_0!$ 
	- **Only can fail to find support for**  $H_A$
	- **Even if our**  $p$ **-value is 1, we can't say that the results prove the null** hypothesis!

We will use test statistics to test the hypotheses

![](_page_35_Picture_10.jpeg)
### **Regression**

- Regression (like OLS) has the following assumptions 1. The data is generated following some model
	- E.g., a linear model
		- Next week, a logistic model
	- 2. The data conforms to some statistical properties as required by the test
	- 3. The model coefficients are something to precisely determine
		- I.e., the coefficients are constants
	- 4.  $p$ -values provide a measure of the chance of an error in a particular aspect of the model
		- **•** For instance, the p-value on  $\beta_1$  in  $y = \alpha + \beta_1 x_1 + \varepsilon$ essentially gives the probability that the sign of  $\beta_1$  is wrong

### **OLS Statistical properties**

 $y = \alpha + \beta_1 x_1 + \beta_2 x_2 + \ldots + \varepsilon$ 

 $\hat{y} = \alpha + \beta_1 \hat{x}_1 + \beta_2 \hat{x}_2 + \ldots + \hat{\varepsilon}$ 

1. There should be a *linear* relationship between y and each  $x_i$ 

- **•** I.e., y is [approximated by] a constant multiple of each  $x_i$
- Otherwise we **shouldn't** use a linear regression
- 2. Each  $\hat{x}_i$  is normally distributed
	- Not so important with larger data sets, but a good to adhere to
- 3. Each observation is independent
	- We'll violate this one for the sake of causality
- 4. Homoskedasticity: Variance in errors is constant
	- This is important
- 5. Not too much multicollinearity
	- **Each**  $\hat{x}_i$  should be relatively independent from the others
	- Some is OK

### **Practical implications**

▪ Is this a problem?

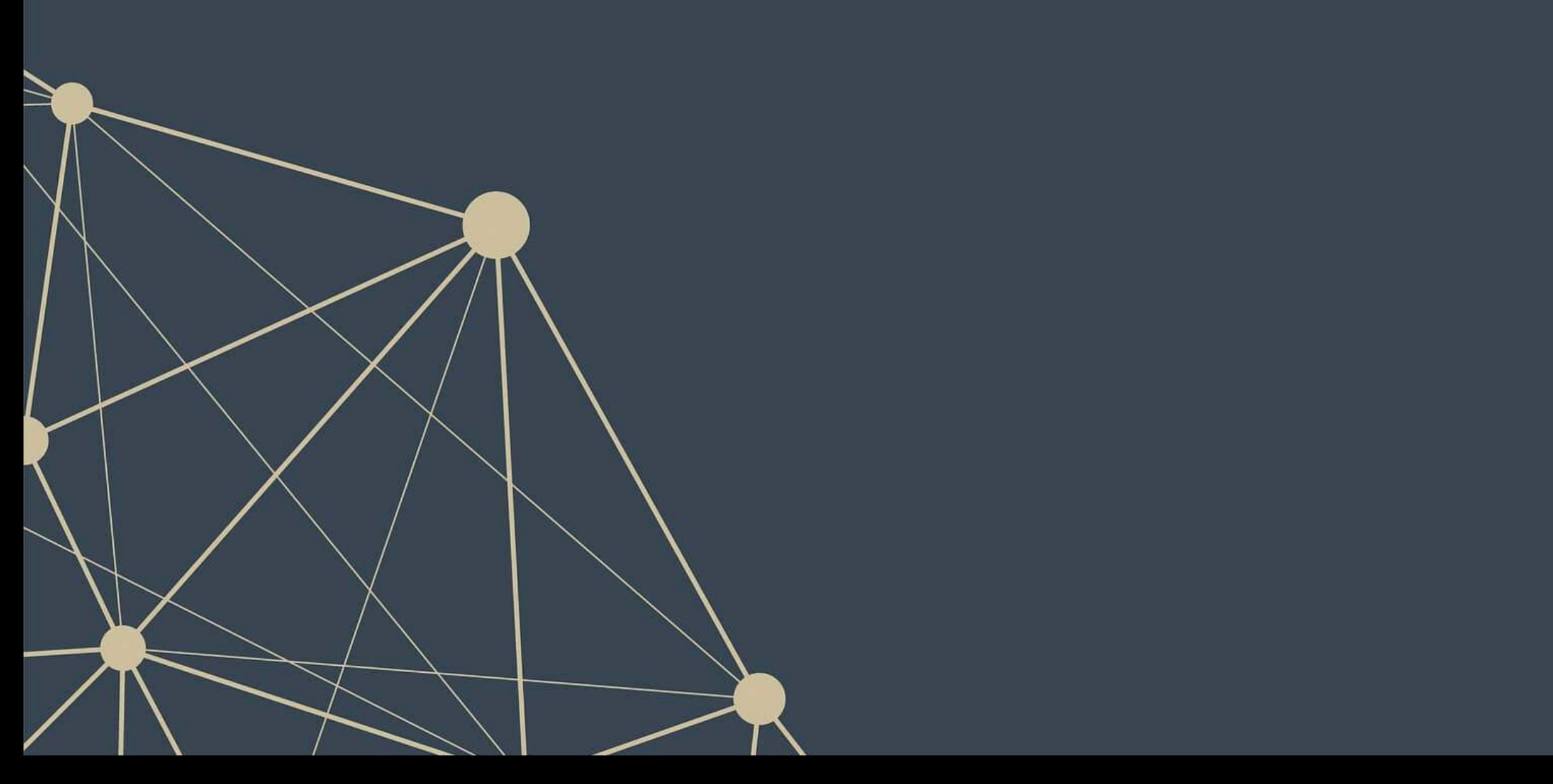

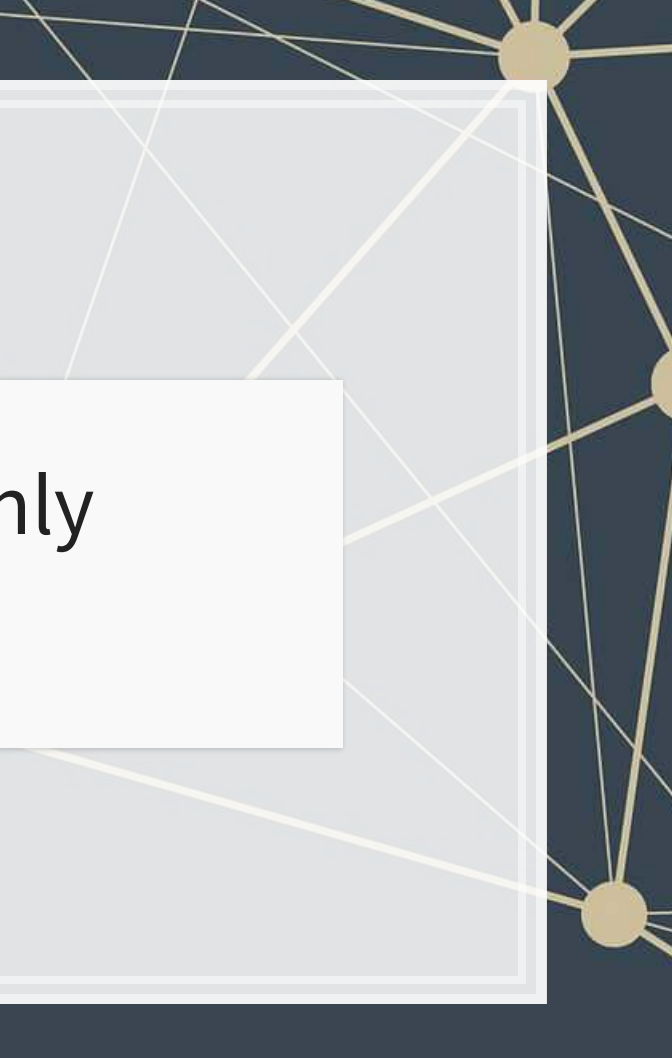

Models designed under a frequentist approach can only answer the question of "does this matter?"

# **Linear model implementation**

 $7^{\prime}$ .1

### **What exactly is a linear model?**

- Anything OLS is linear
- **Many transformations can be recast to linear** 
	- Ex.:  $log(y) = \alpha + \beta_1 x_1 + \beta_2 x_2 + \beta_3 x_1^2 + \beta_4 x_1 \cdot x_2$ 
		- **•** This is the same as  $y'=\alpha+\beta_1x_1+\beta_2x_2+\beta_3x_3+\beta_4x_4$ where:

$$
\quad \bullet \ \ y' = log(y)
$$

$$
\quad \bullet \ \ x_3=x_1{}^2
$$

$$
\quad \bullet \ \ x_4=x_1\cdot x_2
$$

Linear models are very flexible

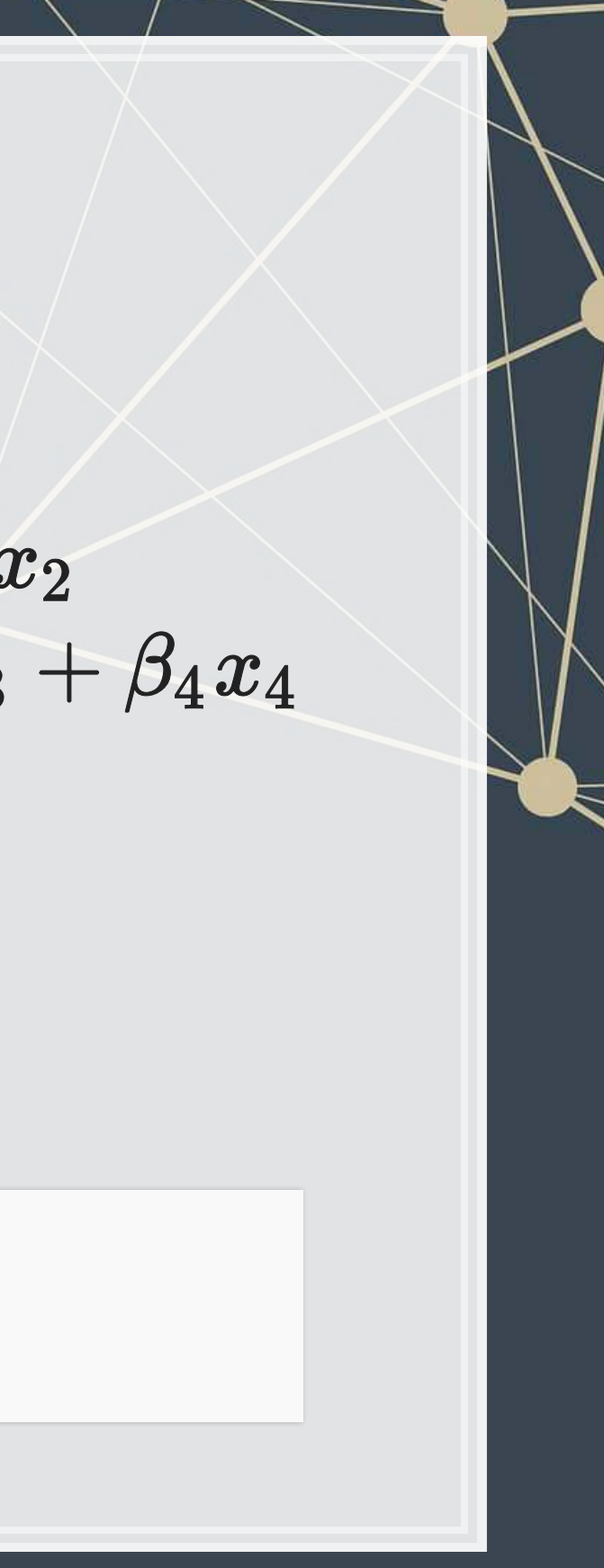

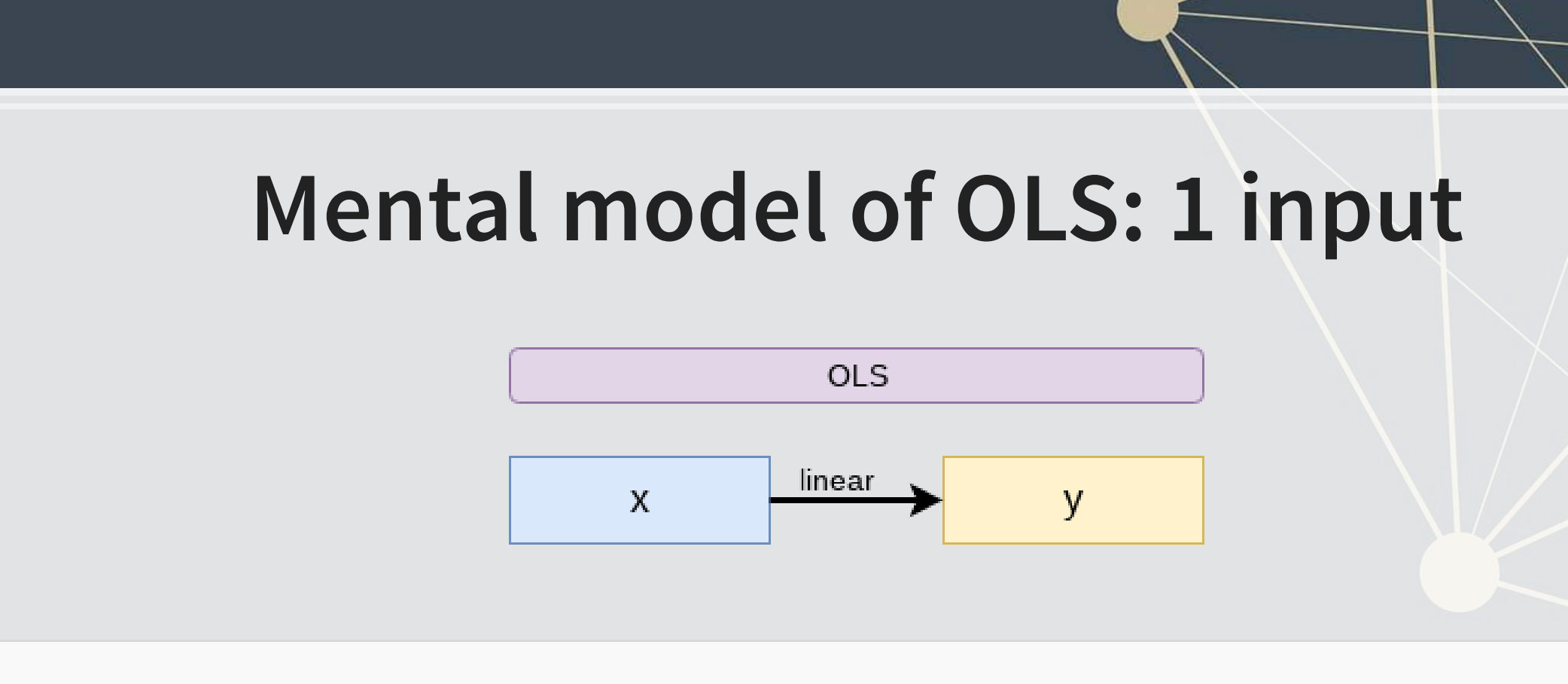

▪ E.g.: Our first regression this week: Revenue on assets

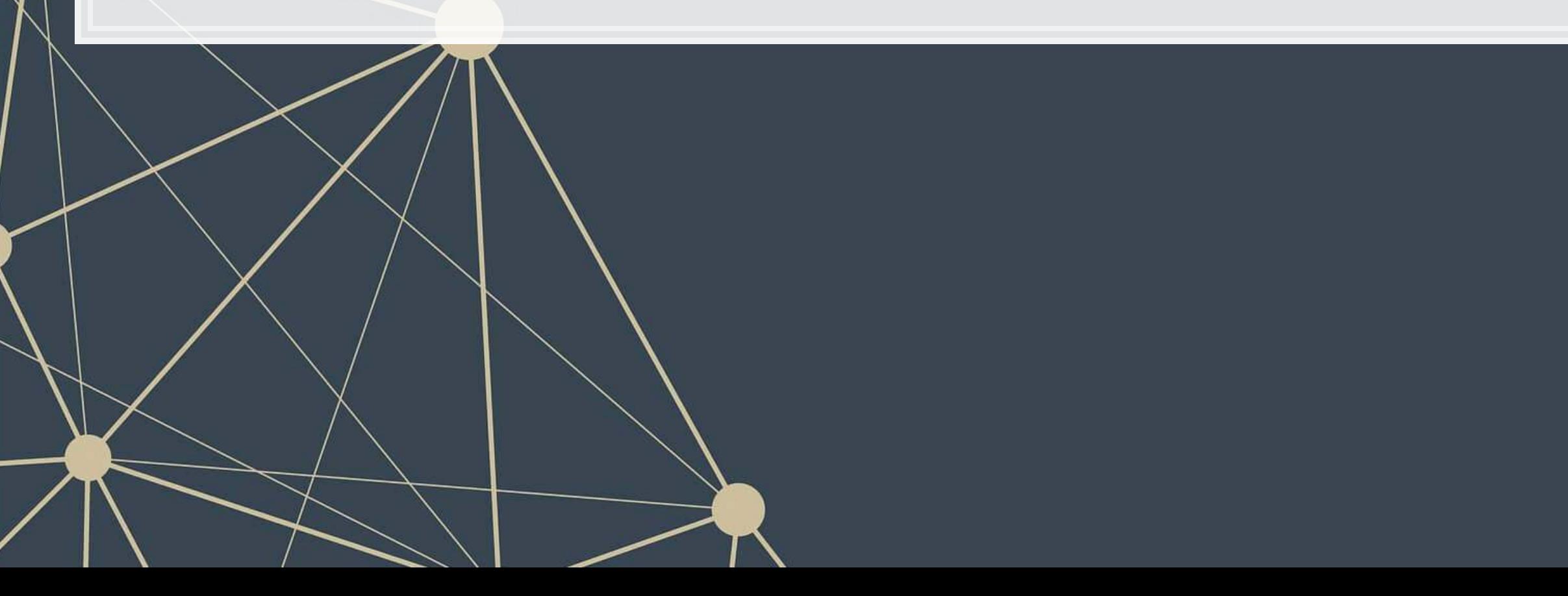

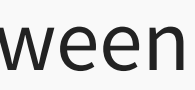

Simple OLS measures a simple linear relationship between an input and an output

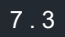

### **Mental model of OLS: Multiple inputs**

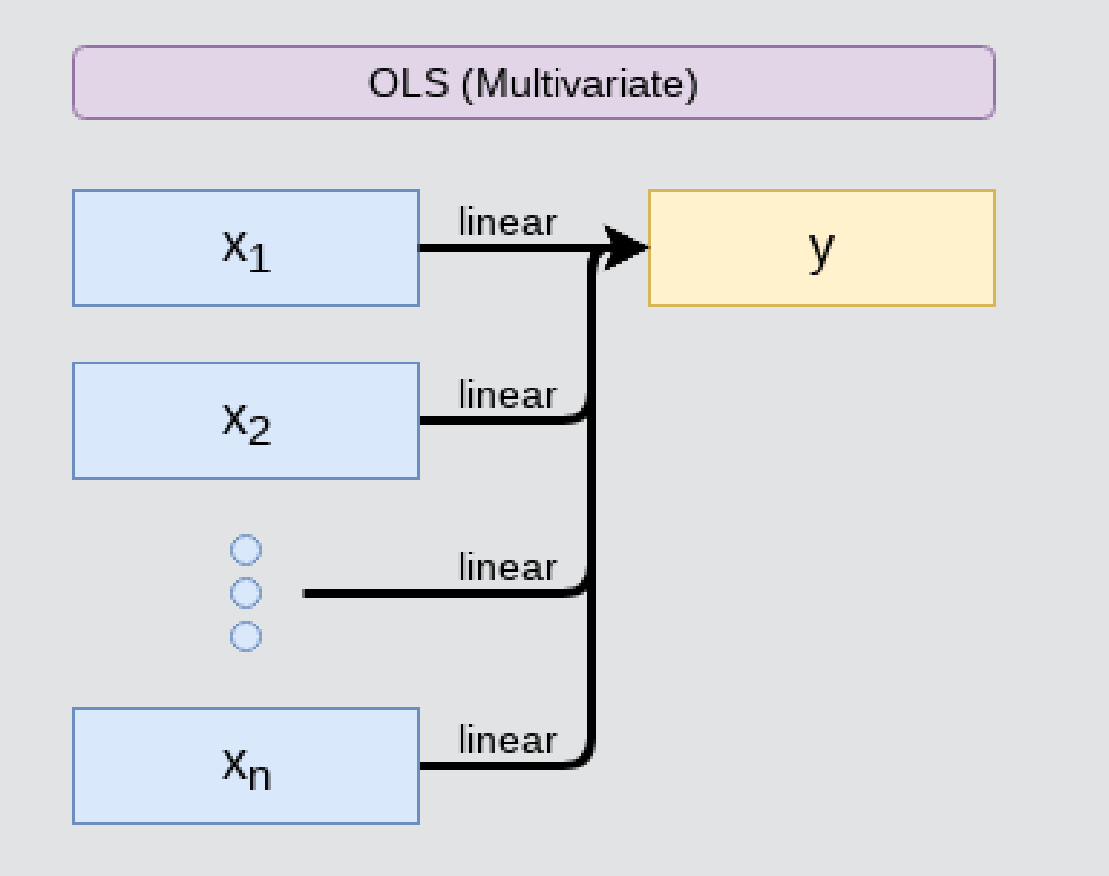

OLS measures simple linear relationships between a set of inputs and one output

**E.g.: This is what we did when scaling up earlier this session** 

## **Other linear models: IV Regression (2SLS)**

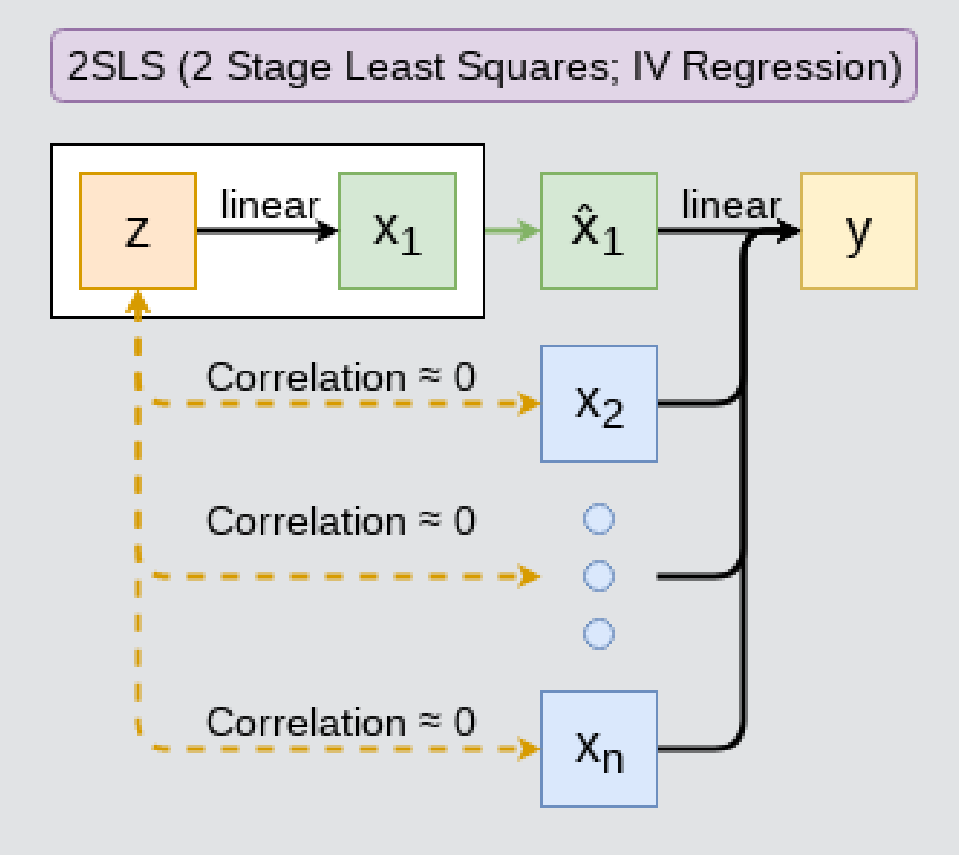

IV/2SLS models linear relationships where the effect of some  $x_i$  on  $y$  may be confounded by outside factors.

- E.g.: Modeling the effect of management pay duration (like bond duration) on firms' choice to issue earnings forecasts
	- Instrument with CEO tenure (Cheng, Cho, and Kim 2015)

### **Other linear models: SUR**

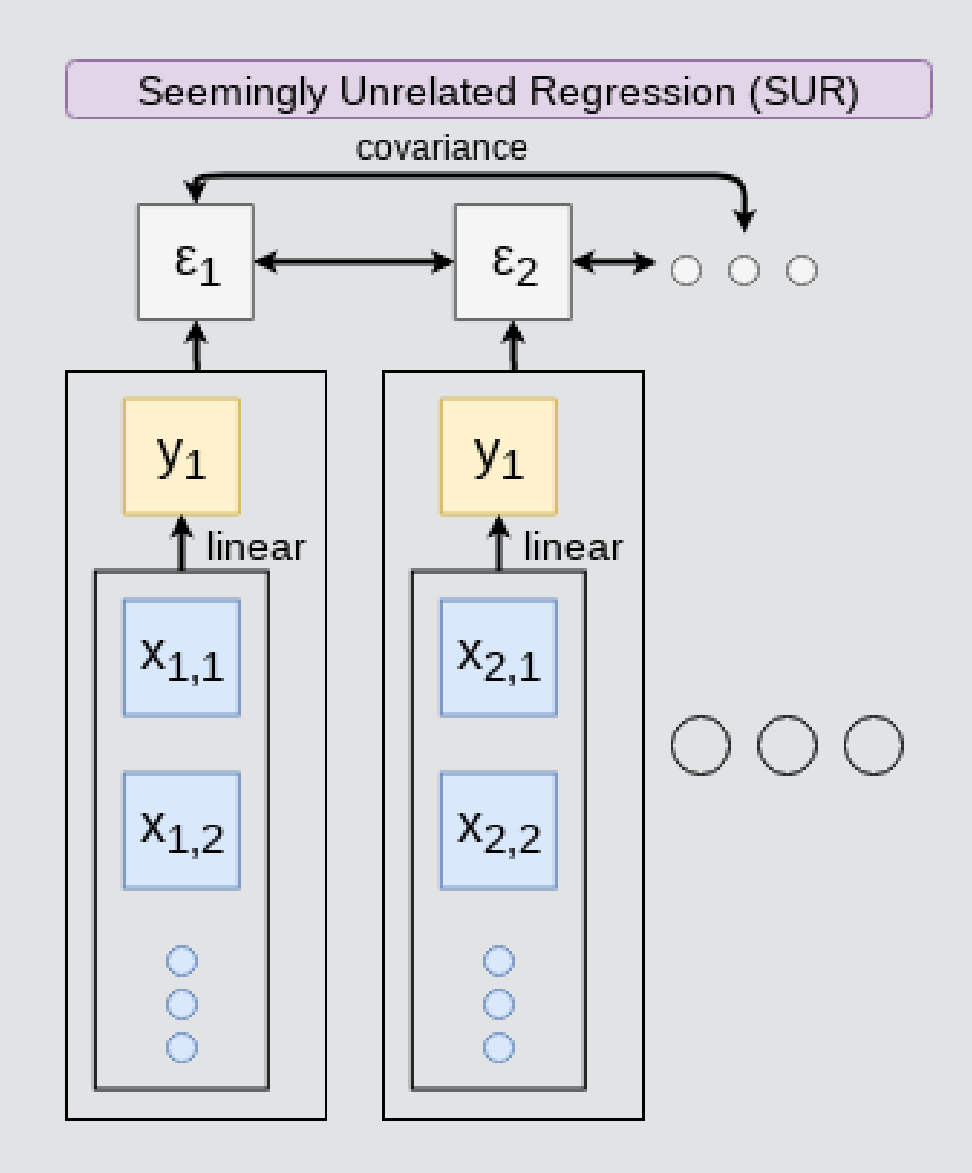

▪ E.g.: Modeling both revenue and earnings simultaneously

SUR models systems with related error terms

### **Other linear models: 3SLS**

3SLS (Three Stage Least Squares)

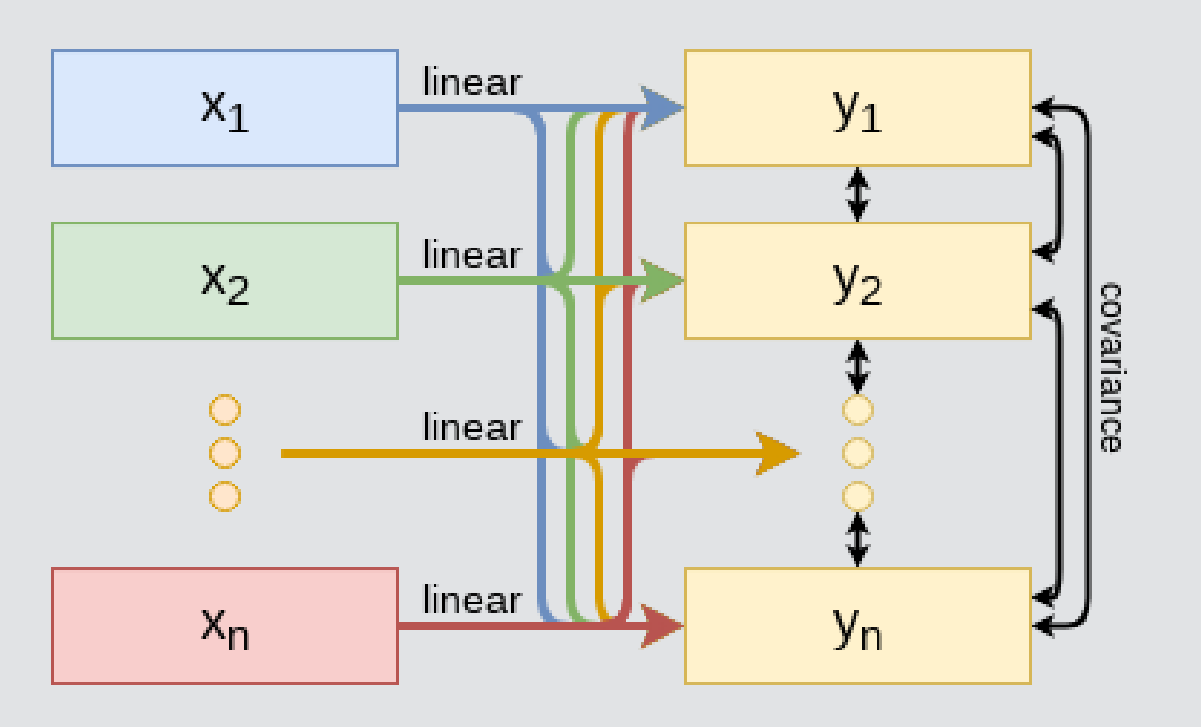

▪ E.g.: Modeling both stock return, volatility, and volume simultaneously

3SLS models systems of equations with related outputs

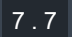

### **Other linear models: SEM**

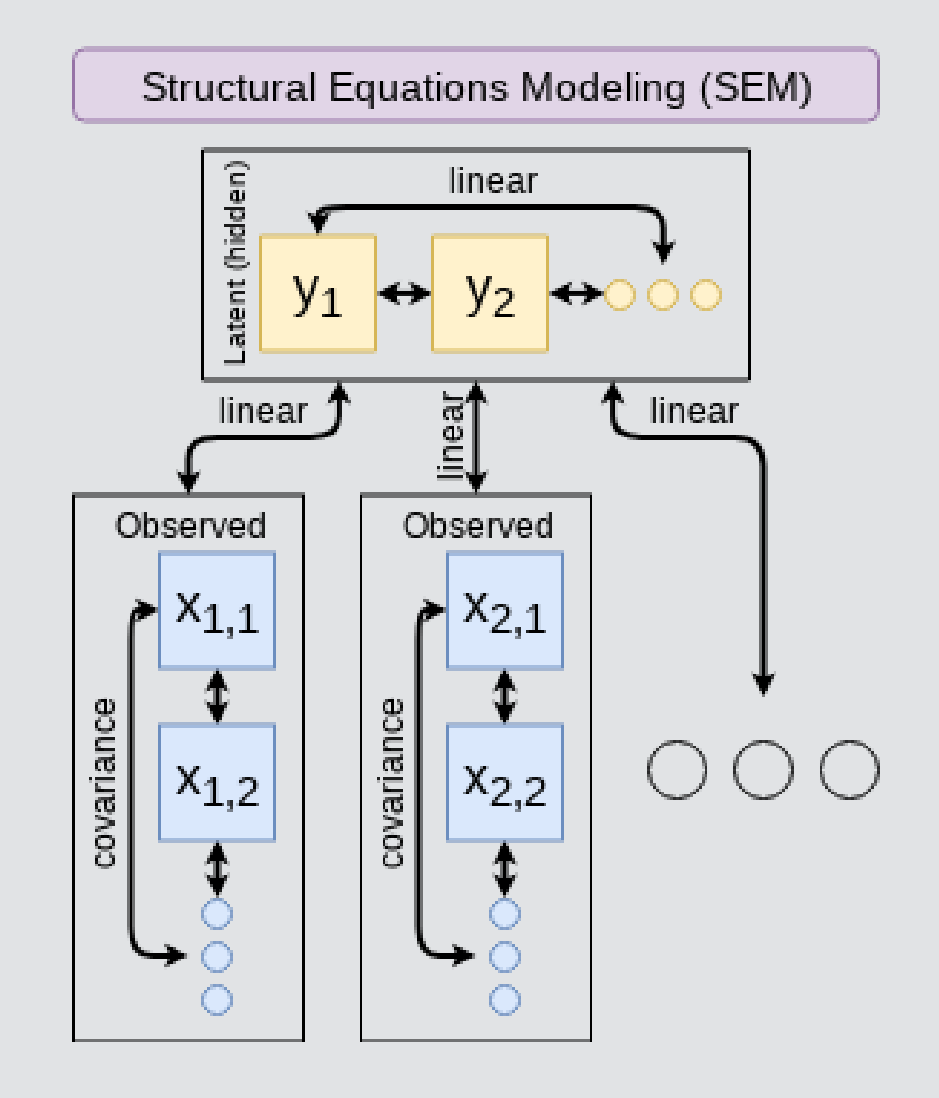

▪ E.g.: Showing that organizational commitment leads to higher job satisfaction, not the other way around (Poznanski and Bline 1999)

SEM can model abstract and multi-level relationships

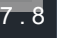

### **Modeling choices: Model selection**

- For forecasting a quantity:
	- Usually some sort of linear model regressed using OLS
	- The other model types mentioned are great for simultaneous forecasting of multiple outputs
- For forecasting a binary outcome:
	- Usually logit or a related model (we'll start this in 2 weeks)
- For forensics:
	- Usually logit or a related model

Pick what fits your problem!

There are many more model types though!

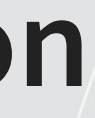

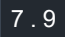

### Own knowledge

- Build a model based on your knowledge of the problem and situation
- **This is generally better** 
	- **The result should be more** interpretable
	- For prediction, you should know relationships better than most algorithms

### **Modeling choices: Variable selection**

- The options:
	- 1. Use your own knowledge to select variables
	- 2. Use a selection model to automate it

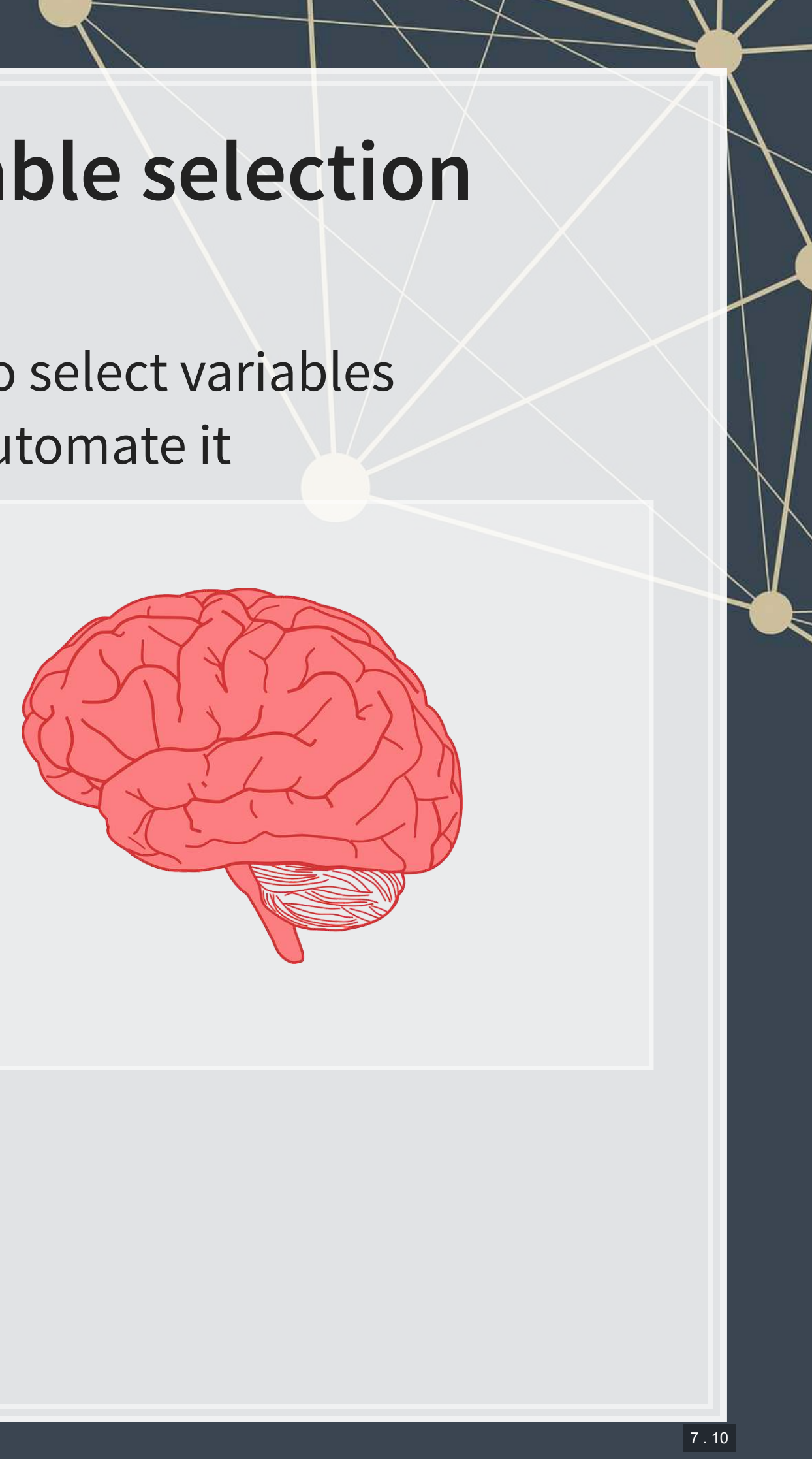

### **Modeling choices: Automated selection**

- Traditional methods include:
	- Forward selection: Start with nothing and add variables with the most contribution to Adj  $R^2$  until it stops going up
	- Backward selection: Start with all inputs and remove variables with the worst (negative) contribution to Adj  $R^2$  until it stops going up
	- Stepwise selection: Like forward selection, but drops nonsignificant predictors
- Newer methods:
	- **Lasso and Elastic Net based models** 
		- Optimize with high penalties for complexity (i.e., # of inputs)
		- We will discuss these in week 5

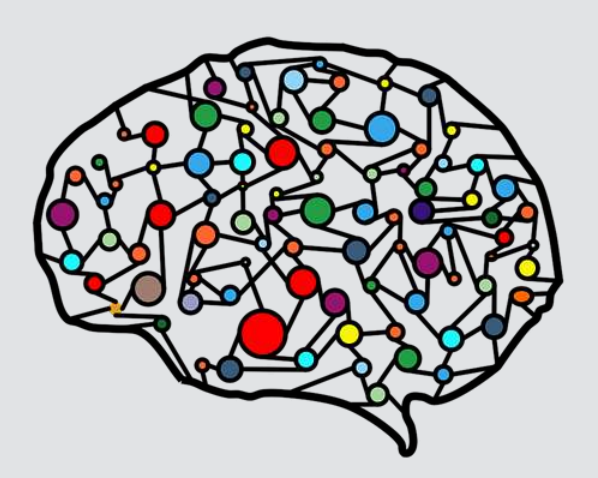

7 . 11

## **The overfitting problem**

Or: Why do we like simpler models so much?

- Overfitting happens when a model fits in-sample data too well...
	- To the point where it also models any idiosyncrasies or errors in the data
	- This harms prediction performance
		- **Directly harming our forecasts**

An overfitted model works really well on its own data, and quite poorly on new data

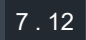

# **Statistical tests and Interpretation**

8 . 1

- A change in  $x_i$  by 1 leads to a change in y by  $\beta_i$
- **Essentially, the slope between**  $x$  and  $y$
- The blue line in the chart is the regression line for  $Review = \alpha + \beta_i Assets$ for retail firms since 1960

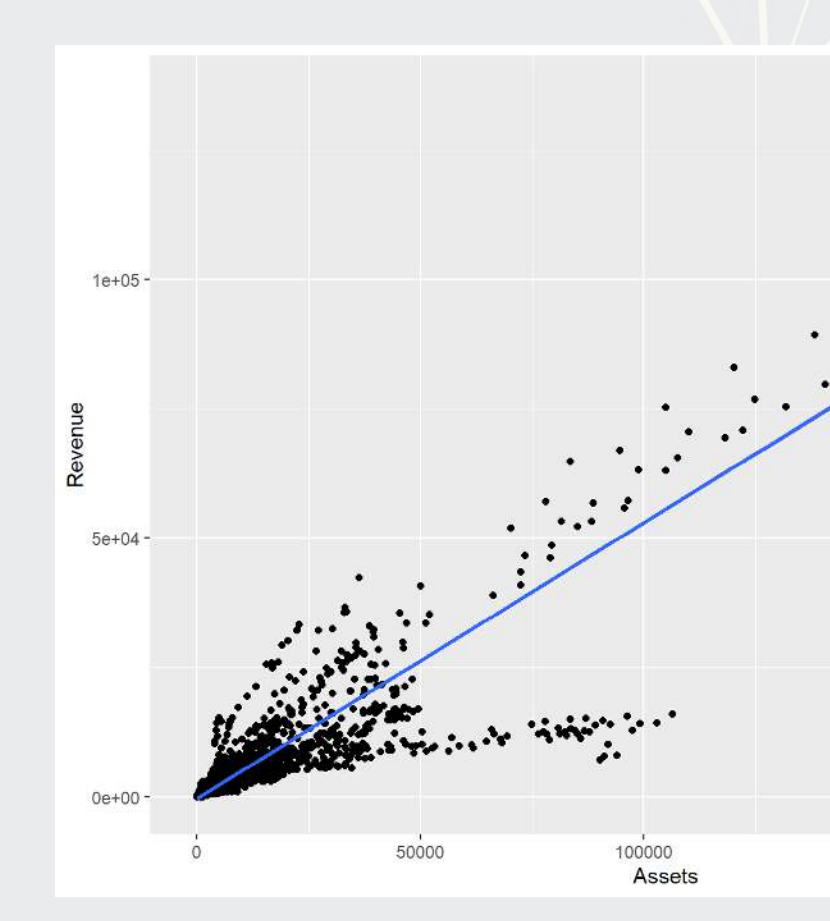

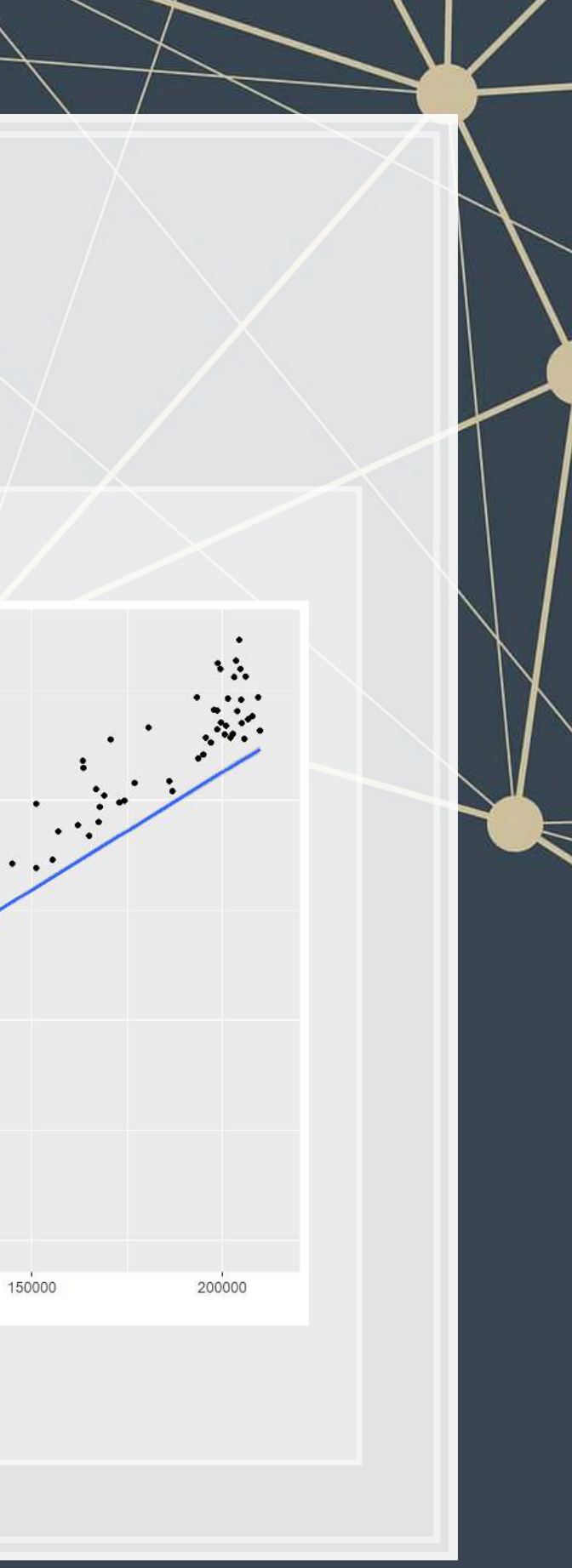

### **Coefficients**

**•** In OLS:  $\beta_i$ 

### **P-values**

 $\blacksquare$   $p$ -values tell us the probability that an individual result is due to random chance

These are very useful, particularly for a frequentist approach ▪ First used in the 1700s, but popularized by Ronald Fisher in the 1920s and 1930s

"The P value is defined as the probability under the assumption of no effect or no difference (null hypothesis), of obtaining a result equal to or more extreme than what was actually observed." – Dahiru 2008

### **P-values: Rule of thumb**

- **•** If  $p < 0.05$  and the coefficient matches our mental model, we can consider this as supporting our model
	- **•** If  $p < 0.05$  but the coefficient is opposite, then it is suggesting a problem with our model
	- **•** If  $p > 0.10$ , it is rejecting the alternative hypothesis
- If  $0.05 < p < 0.10$  it depends...
	- $\blacksquare$  For a small dataset or a complex problem, we can use  $0.10$  as a cutoff
	- For a huge dataset or a simple problem, we should use 0.05

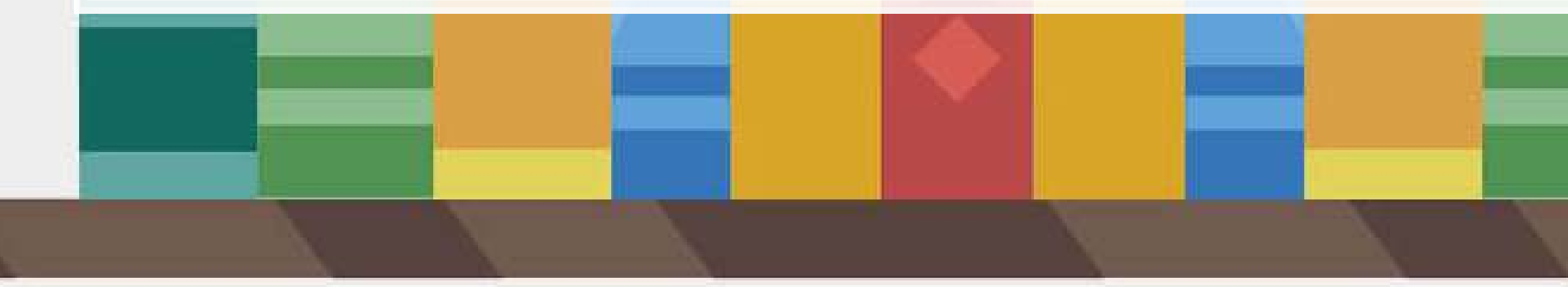

### **One vs two tailed tests**

- Best practice:
	- **Use a two tailed test**
- Second best practice:
	- If you use a 1-tailed test, use a p-value cutoff of 0.025 or 0.05
		- This is equivalent to the best practice, just roundabout
- Common but generally inappropriate:
	- Use a one tailed test with cutoffs of 0.05 or 0.10 because your hypothesis is directional

## $R^2$

- **•**  $R^2$  = Explained variation / Total variation
	- Variation = difference in the observed output variable from its own mean
- **•** A high  $R^2$  indicates that the model fits the data very well
- $\blacksquare$  A low  $R^2$  indicates that the model is missing much of the variation in the output
- $\cdot$   $\,R^2$  is technically a biased estimator
- Adjusted  $R^2$  downweights  $R^2$  and makes it unbiased

$$
\quad \bullet \ \ R_{Adj}^2=PR^2+1-P
$$

• Where 
$$
P = \frac{n-1}{n-p-1}
$$

- $\blacksquare$  is the number of observations
- $\bullet$  p is the number of inputs in the model

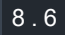

### **Test statistics**

- **Testing a coefficient:** 
	- $\blacksquare$  Use a t or z test
- **EXTERGED EXTERNAL EXTITLE FILTER** a whole
	- $\blacksquare$   $F$ -test, check *adjusted* R squared as well
- **Testing across models** 
	- **•** Chi squared  $(\chi^2)$  test
	- **•** Vuong test (comparing  $R^2$ )
	- **[Akaike Information Criterion](https://en.wikipedia.org/wiki/Akaike_information_criterion) (AIC) (Comparing MLEs, lower is** better)

All of these have p-values, except for AIC

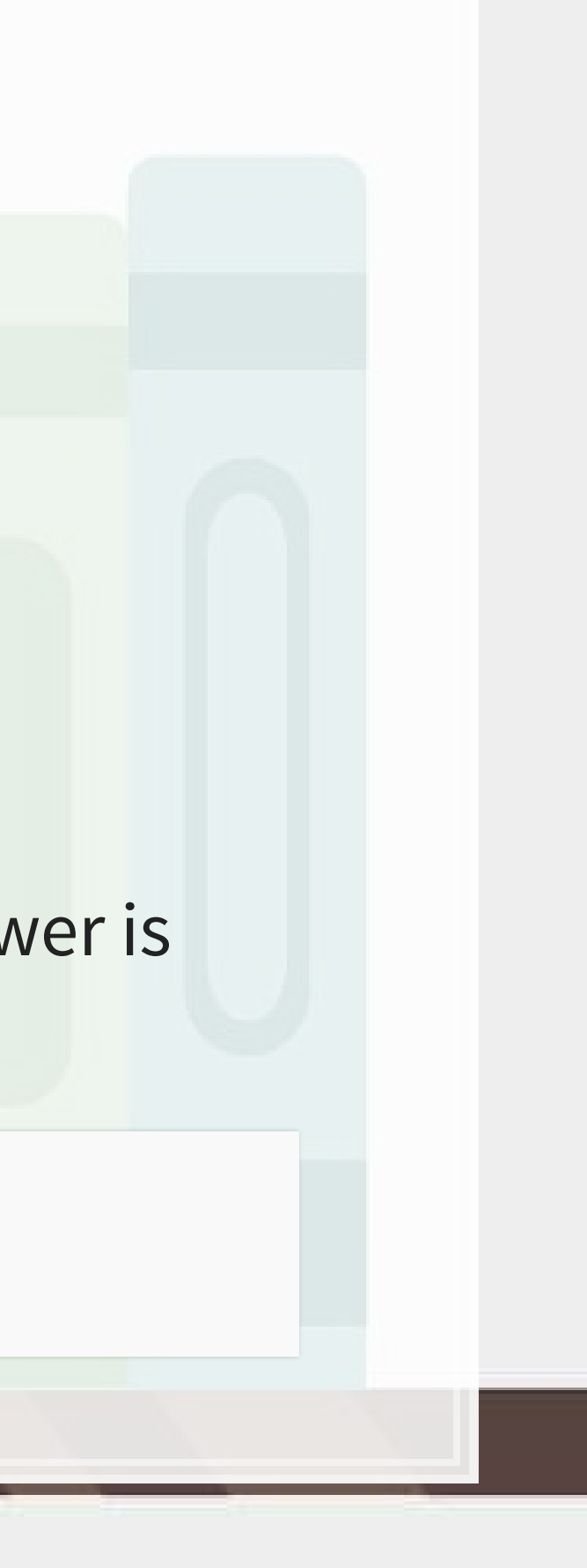

# **Causality**

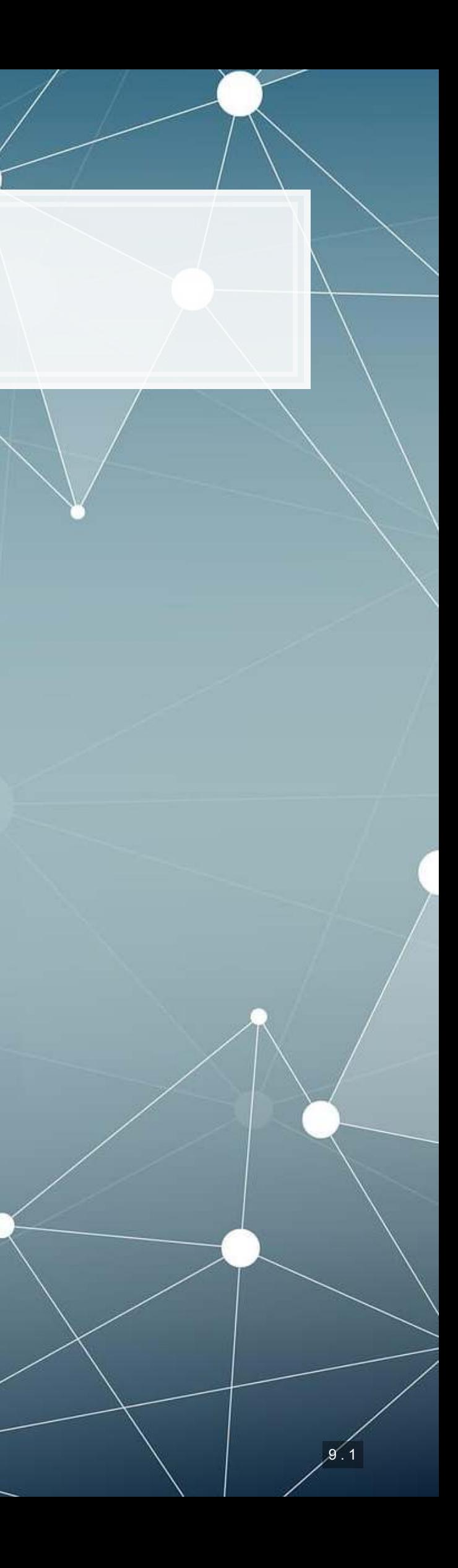

## **What is causality?**

 $A \rightarrow B$ 

- **Causality is A causing B** 
	- **This means more than A and B are correlated**
- I.e., If  $A$  changes,  $B$  changes. But  $B$  changing doesn't mean  $A$ changed
	- **•** Unless  $B$  is 100% driven by  $A$
- Very difficult to determine, particularly for events that happen [almost] simultaneously
- [Examples of correlations that aren't causation](http://tylervigen.com/spurious-correlations)

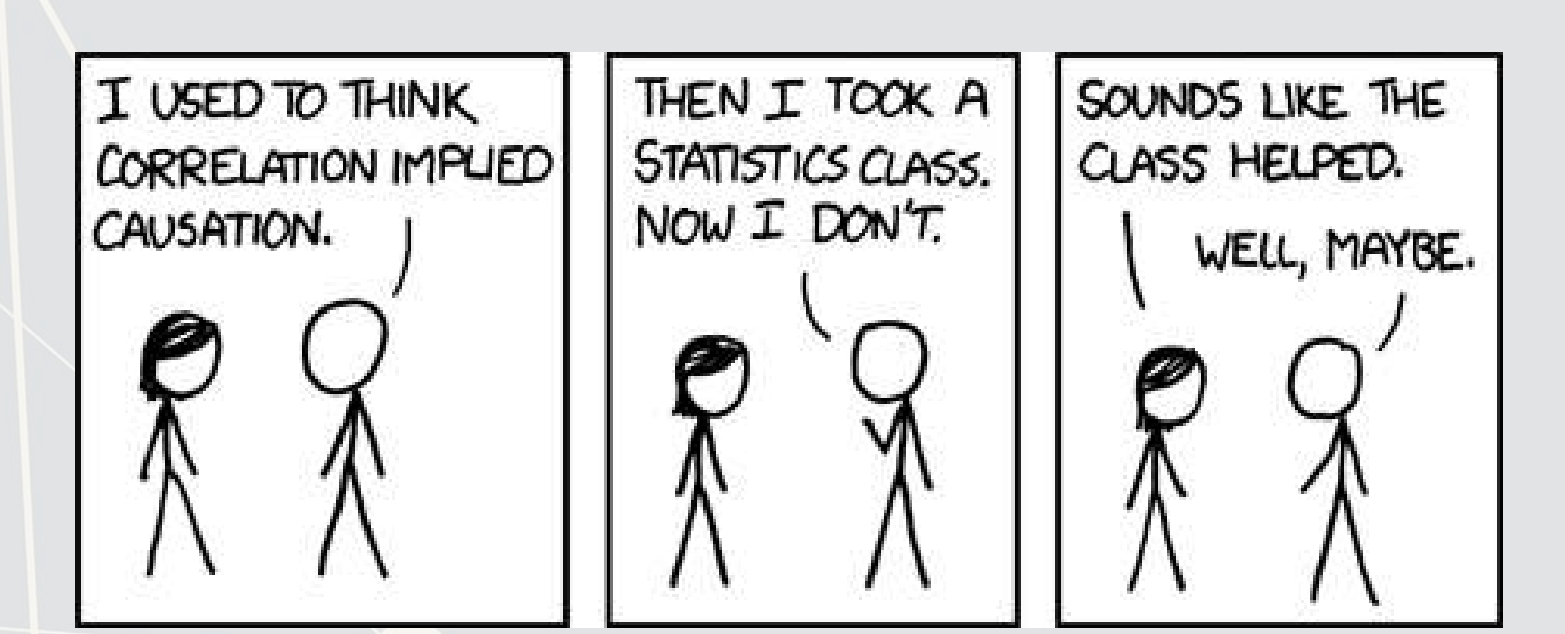

### **Time and causality**

### $A \rightarrow B$  or  $A \leftarrow B$ ?

### $A_t \rightarrow B_{t+1}$

- **•** If there is a separation in time, it's easier to say  $A$  caused  $B$ 
	- **Observe**  $A$ **, then see if**  $B$  **changes after**
- **Conveniently, we have this structure when forecasting** 
	- Recall last week's model:

 $Revenue_{t+1} = Revenue_t + \dots$ 

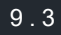

### **Time and causality break down**

 $A_t \to B_{t+1}$ ? OR  $C \to A_t$  and  $C \to B_{t+1}$ ?

- **The above illustrates the Correlated omitted variable problem** 
	- $\blacksquare$   $A$  doesn't cause  $B...$  Instead, some other force  $C$  causes both
	- Bane of social scientists everywhere
- **This is less important for predictive analytics, as we care more about** performance, but…
	- It can complicate interpreting your results
	- **Figuring out C** can help improve you model's predictions
		- So find C!

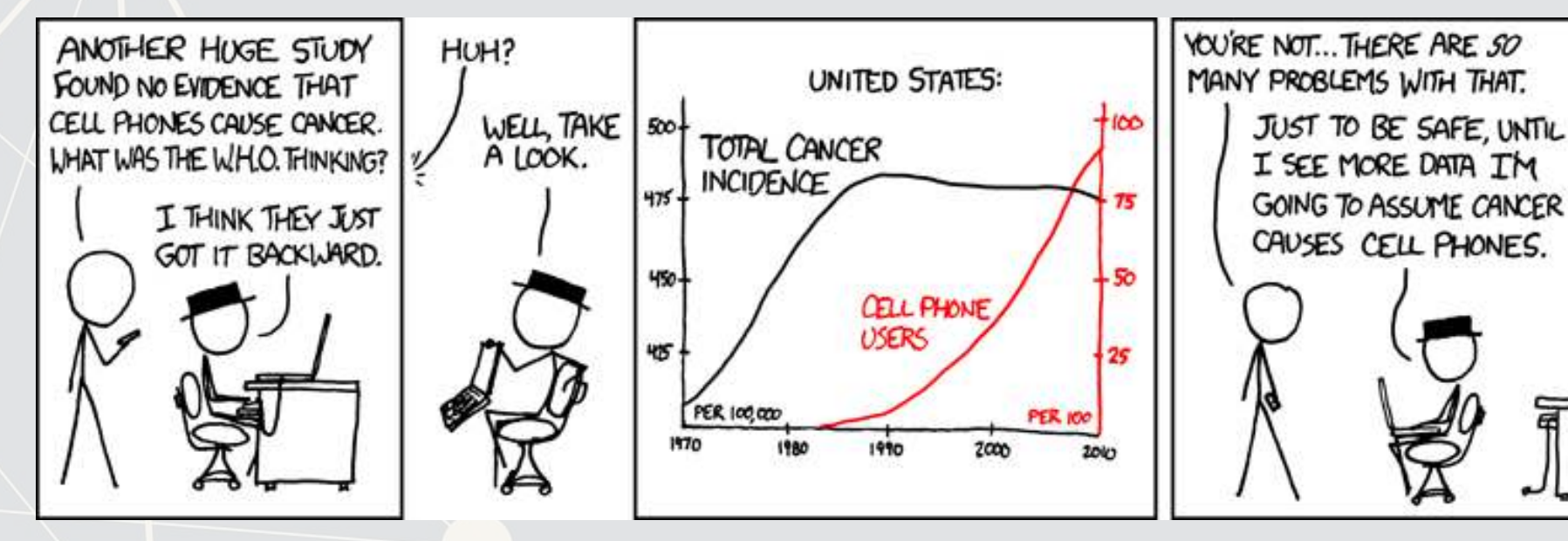

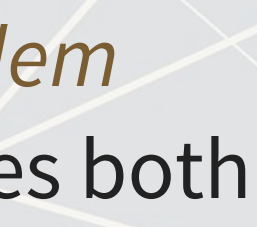

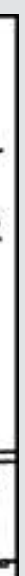

9 . 4

# **Revisiting the previous problem**

 $10.1$ 

### **Formalizing our last test**

### 1. Question

▪

- 2. Hypotheses
	- $H_0$ :
- $H_1$ : 3. Prediction
- 4. Testing:

▪

▪

- 5. Statistical tests:
	- Individual variables:
	- Model:

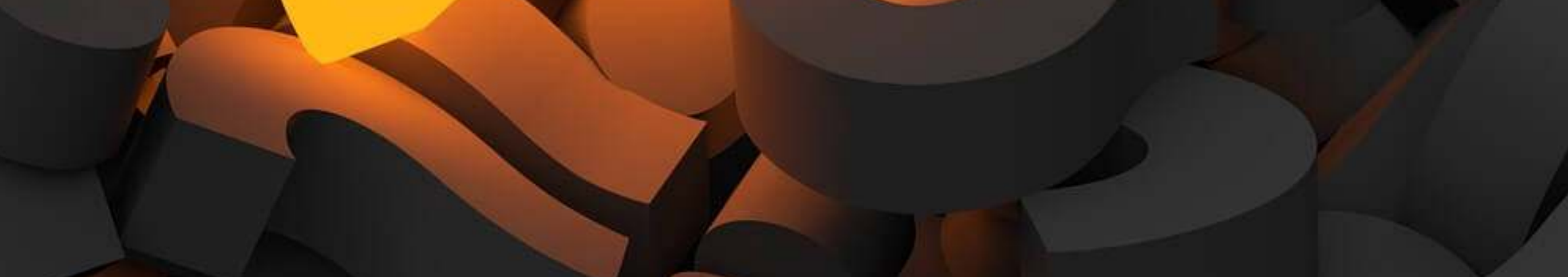

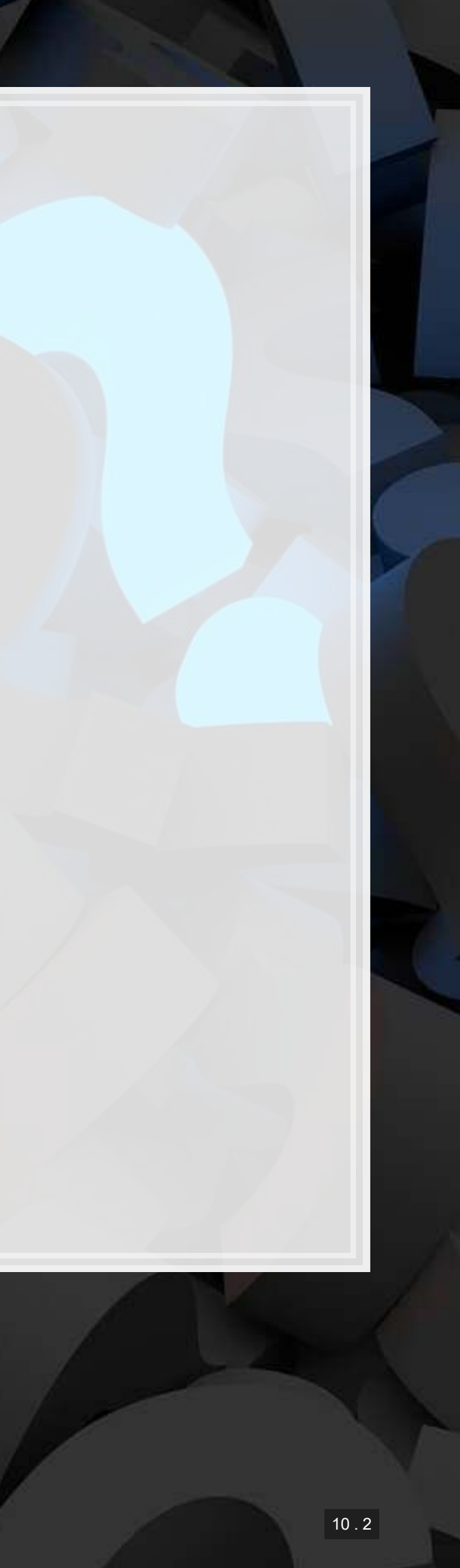

### **Is this model better?**

**This means our model with change in current liabilities, cash, and** EBIT appears to be better than the model with change in assets.

```
anova(mod2, mod3, test="Chisq")
```

```
## Analysis of Variance Table 
## 
## Model 1: revt growth ~ at growth
## Model 2: revt growth ~ lct growth + che growth + ebit growth
## Res.Df RSS Df Sum of Sq Pr(>Chi) 
        26 1.5534
## 2 24 1.1918 2 0.36168 0.0262 * 
## --- 
## Signif. codes: 0 '***' 0.001 '**' 0.01 '*' 0.05 '.' 0.1 ' ' 1
```
### A bit better at  $p < 0.05$

# **Panel data**

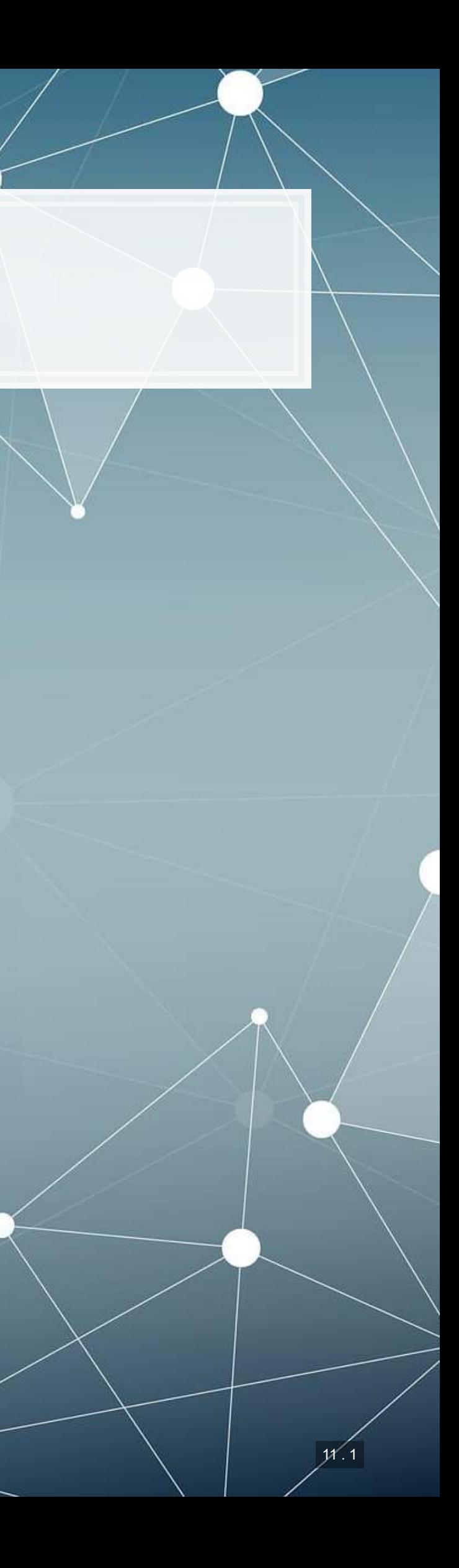

### **Expanding our methodology**

- Why should we limit ourselves to 1 firm's data?
- The nature of data analysis is such:

- Assuming:
	- The data isn't of low quality (too noisy)
	- **The data is relevant**
	- Any differences can be reasonably controlled for

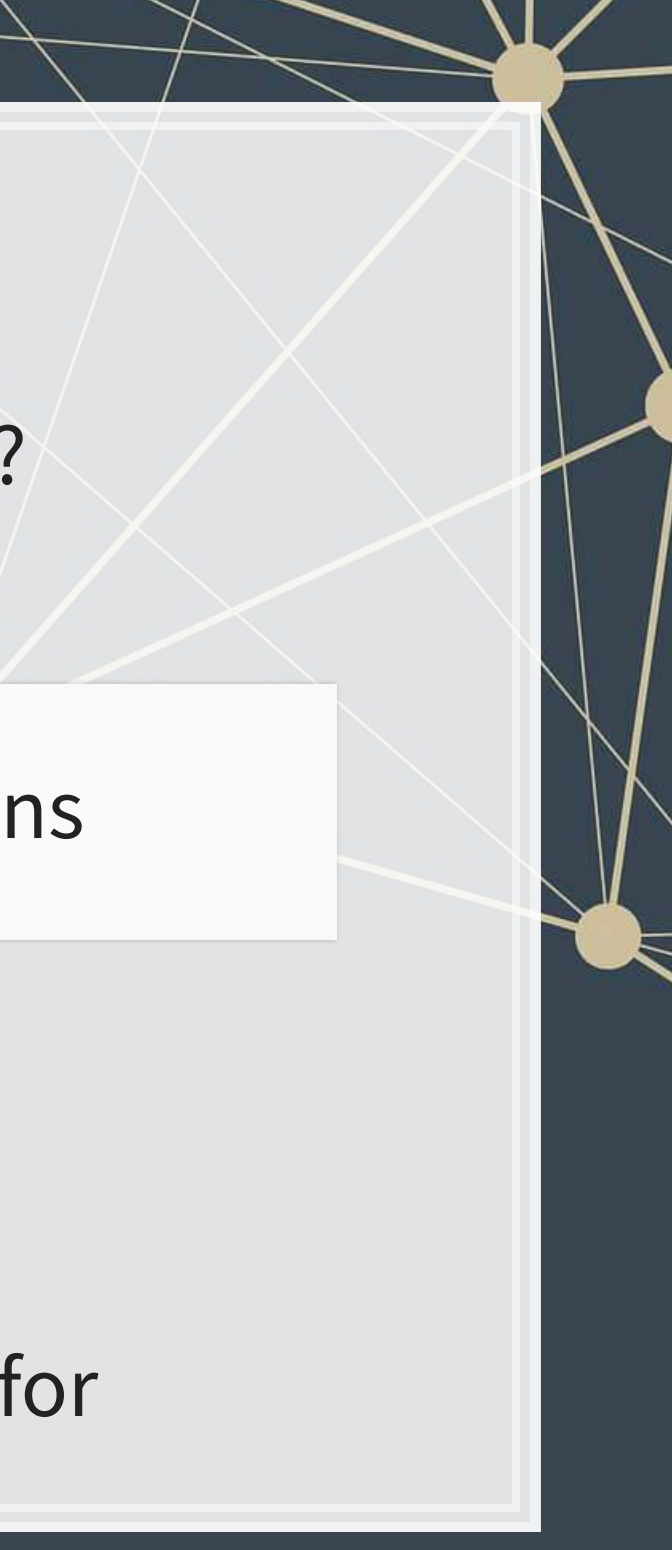

Adding more data usually helps improve predictions

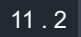

## **Expanding our question**

- **Previously: Can we predict revenue using a firm's accounting** information?
	- **This is simultaneous, and thus is not forecasting**
- Now: Can we predict *future* revenue using a firm's accounting information?
	- **By trying to predict ahead, we are now in the realm of forecasting**
	- What do we need to change?
		- $\hat{y}$  will need to be 1 year in the future

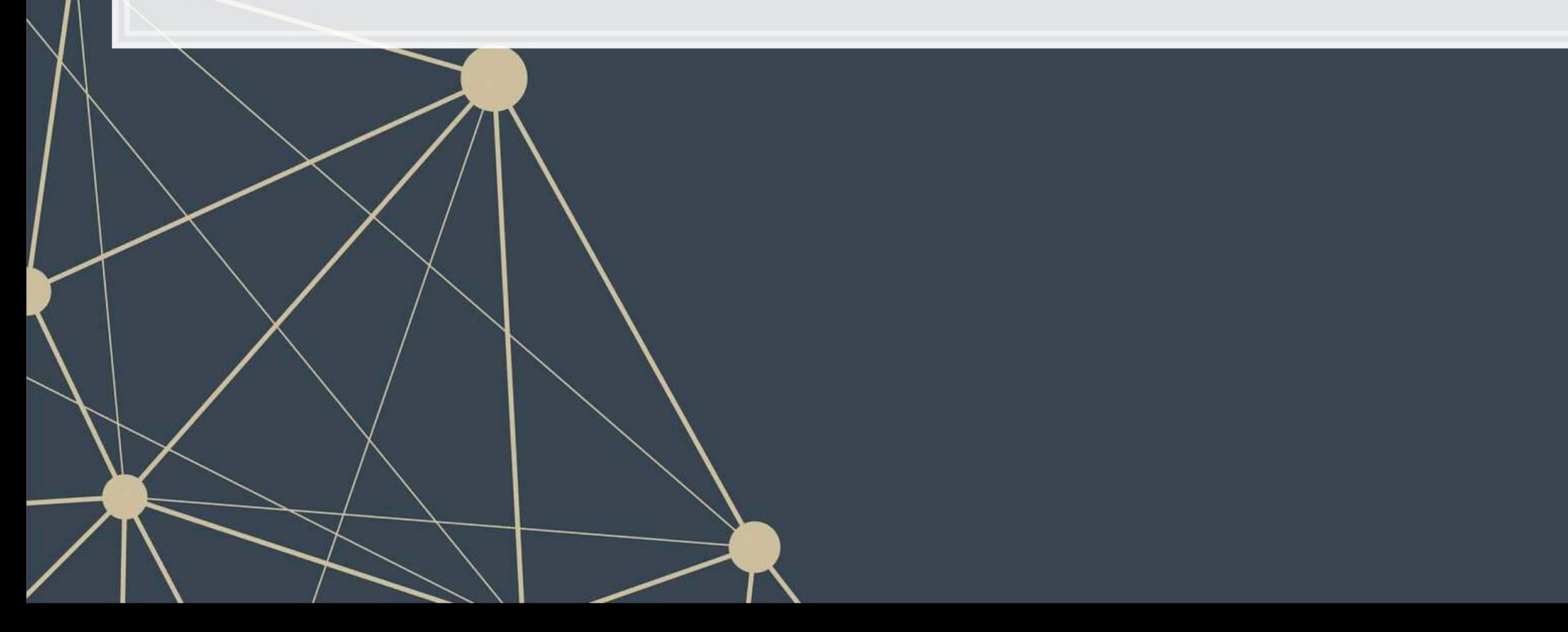

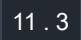

### **First things first**

- When using a lot of data, it is important to make sure the data is clean
- In our case, we may want to remove any very small firms

*# Ensure firms have at least \$1M (local currency), and have revenue # df contains all real estate companies excluding North America* df\_clean <- **filter**(df, df**\$**at**>**1, df**\$**revt**>**0)

*# We cleaned out 578 observations!* **print**(**c**(**nrow**(df), **nrow**(df\_clean)))

## [1] 5161 4583

*# Another useful cleaning funtion: # Replaces NaN, Inf, and -Inf with NA for all numeric variables in the data!* df\_clean <- df\_clean **%>% mutate\_if**(is.numeric, **list**(**~replace**(., **!is.finite**(.), NA)))

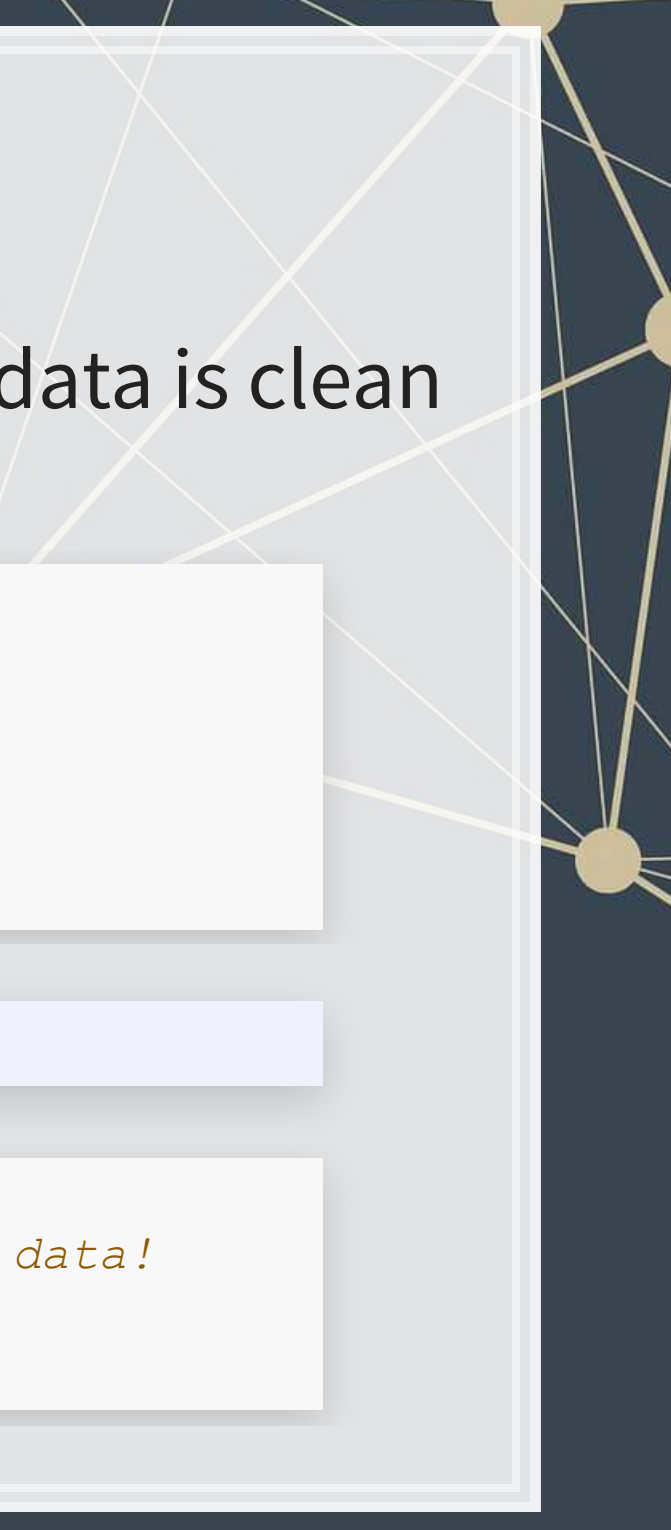

### **Looking back at the prior models**

uol <- uol **%>% mutate**(revt\_lead = **lead**(revt)) *# From dplyr* forecast1 <- **lm**(revt\_lead **~** lct **+** che **+** ebit, data=uol) **library**(broom) *# Lets us view bigger regression outputs in a tidy fashion* **tidy**(forecast1) *# Present regression output*

```
## # A tibble: 1 x 11 
## r.squared adj.r.squared sigma statistic p.value df logLik AIC BIC
## <dbl> <dbl> <dbl> <dbl> <dbl> <int> <dbl> <dbl> <dbl> 
## 1 0.655 0.612 357. 15.2 9.39e-6 4 -202. 414. 421. 
## # ... with 2 more variables: deviance <dbl>, df.residual <int>
```
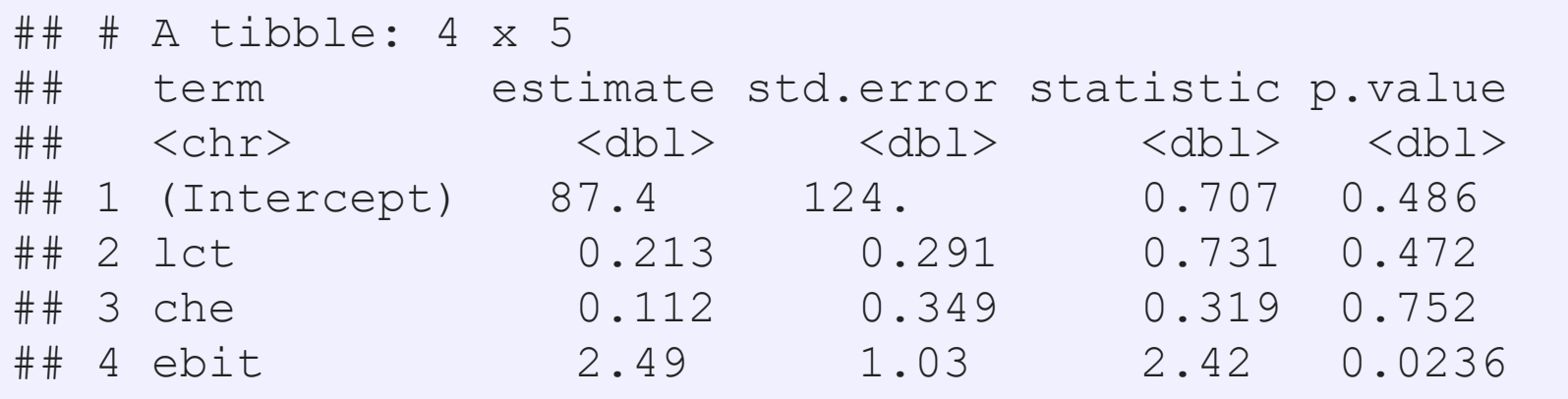

**glance**(forecast1) *# Present regression statistics*

This model is ok, but we can do better.

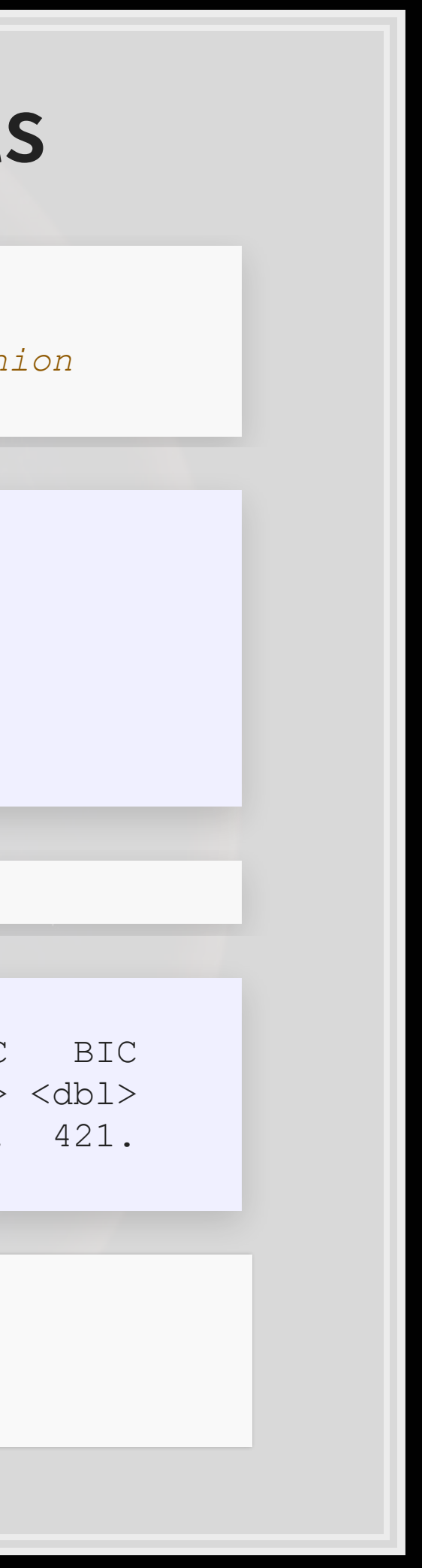

### **Expanding the prior model**

forecast2 < **lm**(revt\_lead **~** revt **+** act **+** che **+** lct **+** dp **+** ebit , data=uol) **tidy**(forecast2)

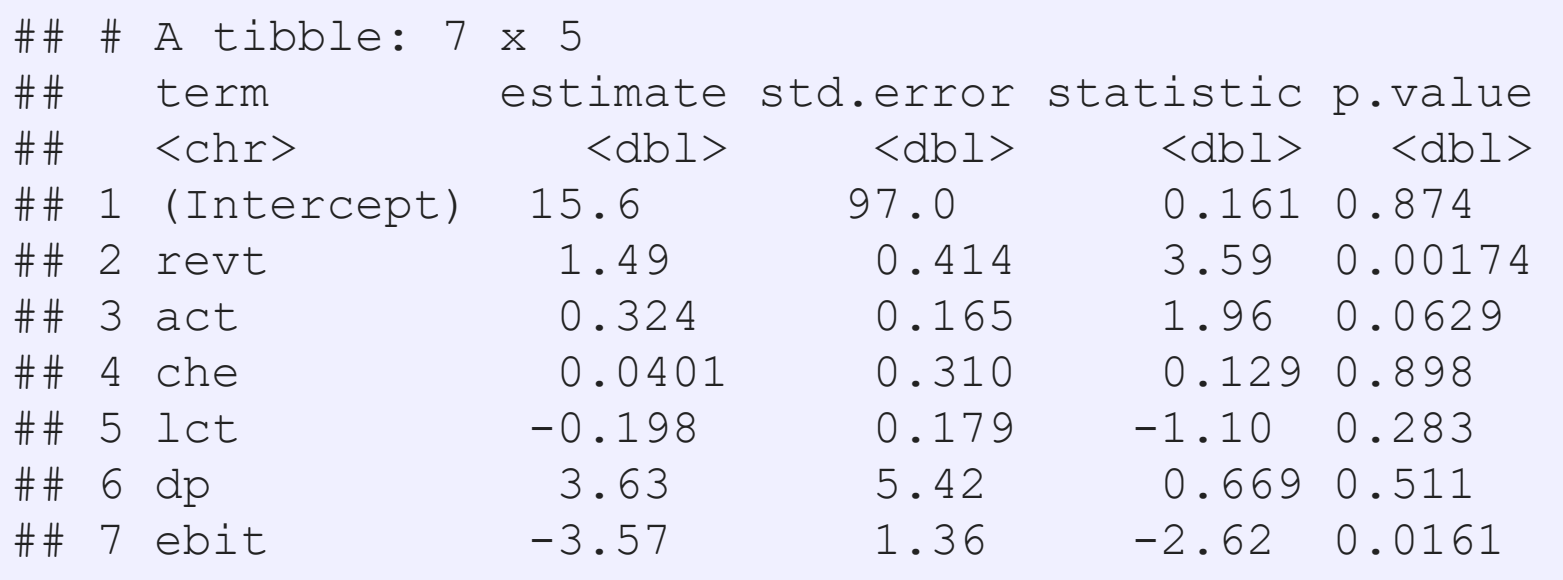

- **Revenue to capture stickiness of revenue**
- Current assest & Cash (and equivalents) to capture asset base
- Current liabilities to capture payments due
- **Depreciation to capture decrease in real estate asset values**
- **EBIT to capture operational performance**

### **Expanding the prior model**

**glance**(forecast2)

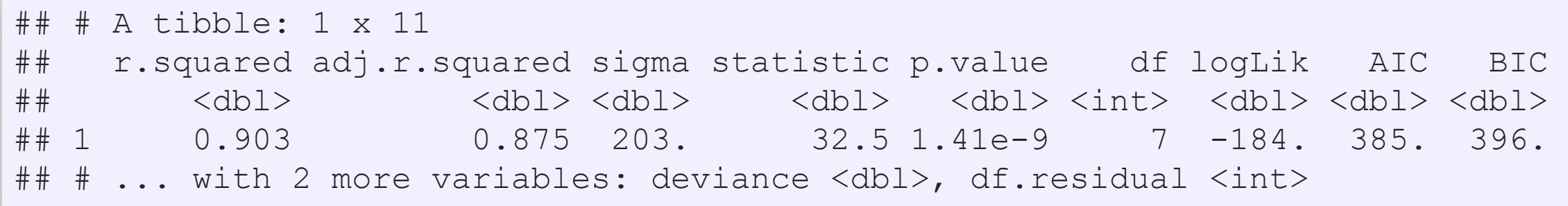

**anova**(forecast1, forecast2, test="Chisq")

```
## Analysis of Variance Table 
## 
## Model 1: revt lead ~ lct + che + ebit
## Model 2: revt lead ~ revt + act + che + lct + dp + ebit
## Res.Df RSS Df Sum of Sq Pr(>Chi) 
## 1 24 3059182 
## 2 21 863005 3 2196177 1.477e-11 *** 
## --- 
## Signif. codes: 0 '***' 0.001 '**' 0.01 '*' 0.05 '.' 0.1 ' ' 1
```
### This is better (Adj.  $R^2, \chi^2$ , AIC).

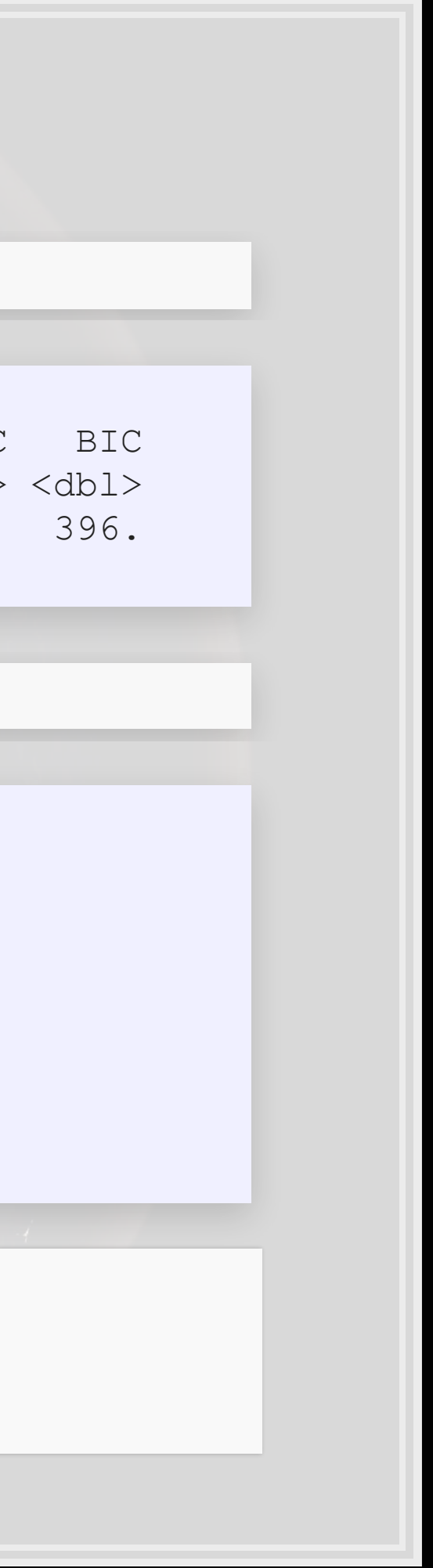
### **Panel data**

- Panel data refers to data with the following characteristics:
	- **There is a time dimension**
	- **There is at least 1 other dimension to the data (firm, country, etc.)**
- Special cases:
	- **A panel where all dimensions have the same number of** observations is called balanced
		- **Otherwise we call it unbalanced**
	- **A panel missing the time dimension is cross-sectional**
	- **A panel missing the other dimension(s) is a time series**
- Format:
	- **EXECUTE: Indexed by all dimensions**
	- **EXEC**: Indexed only by other dimensions

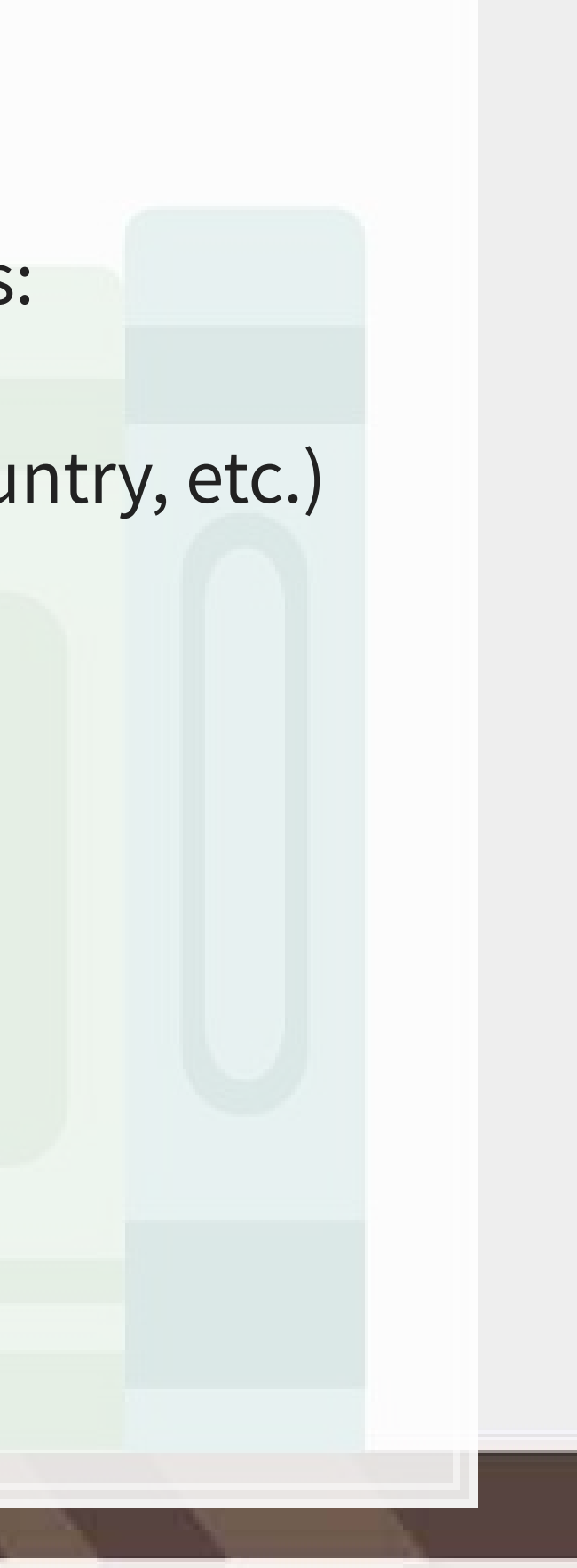

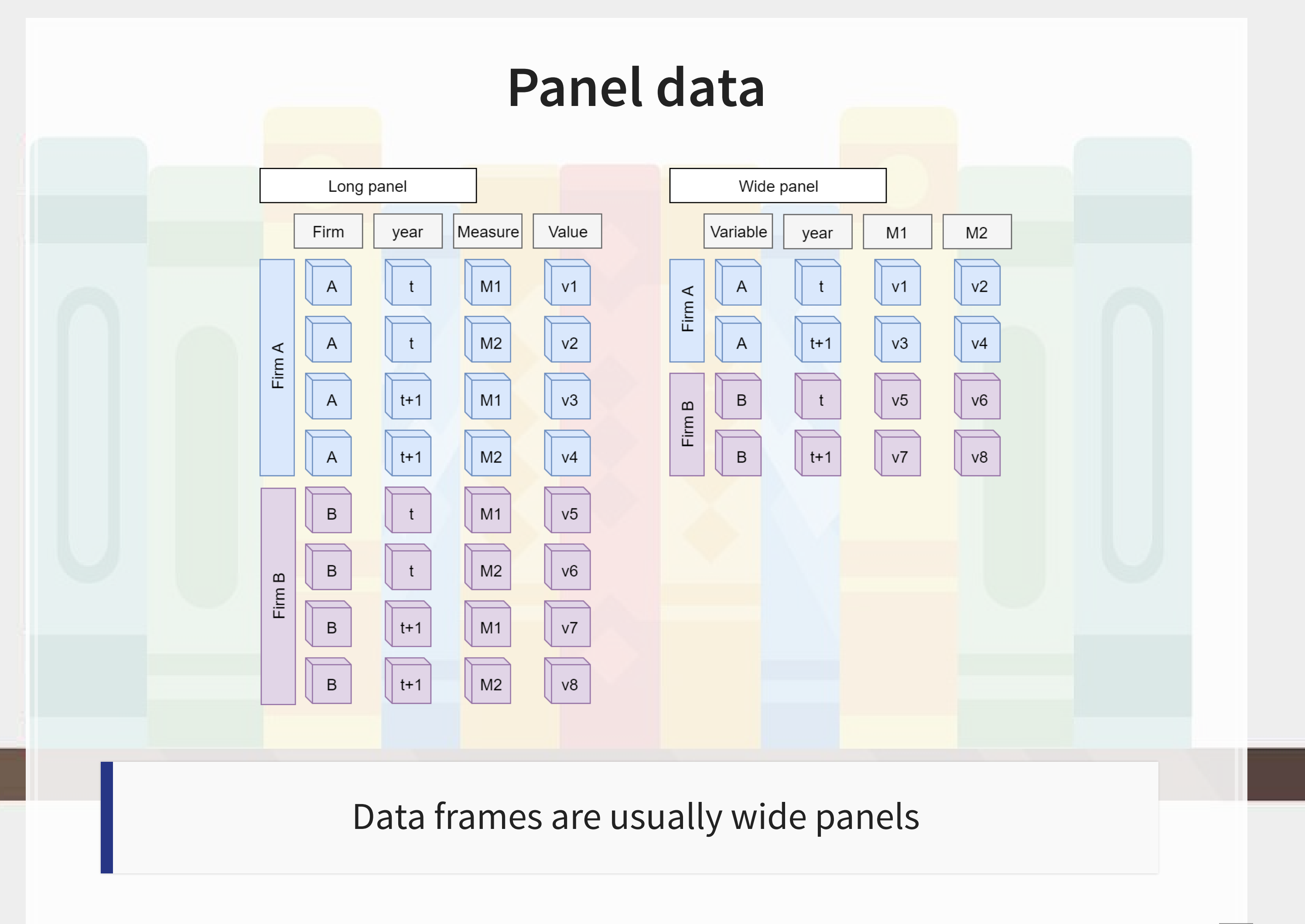

### **All Singapore real estate companies**

```
# Note the group_by -- without it, lead() will pull from the subsequent firm!
# ungroup() tells R that we finished grouping
df_clean <- df_clean %>%
   group_by(isin) %>%
  mutate(revt_lead = lead(revt)) %>%
  ungroup()
```
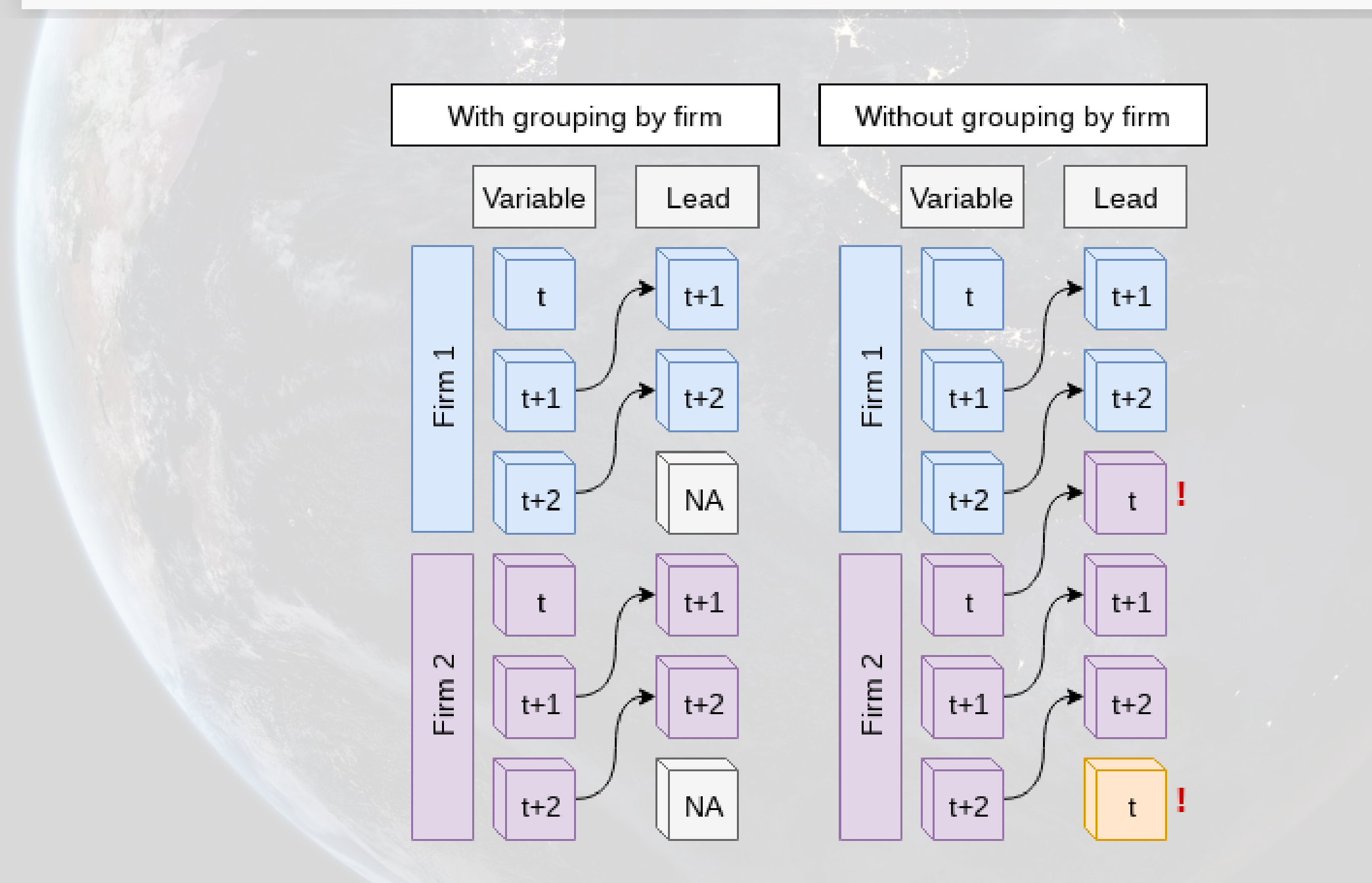

 $11.10$ 

#### **All Singapore real estate companies**

forecast3 <-

 **lm**(revt\_lead **~** revt **+** act **+** che **+** lct **+** dp **+** ebit , data=df\_clean[df\_clean**\$**fic**== tidy**(forecast3)

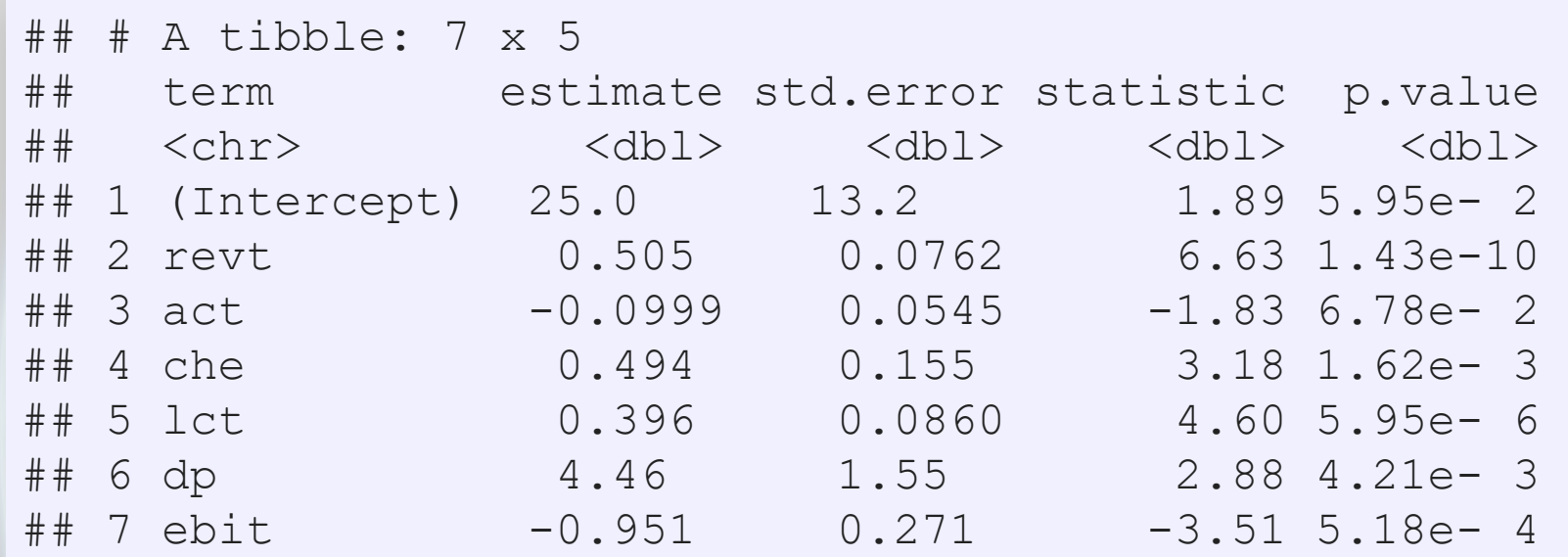

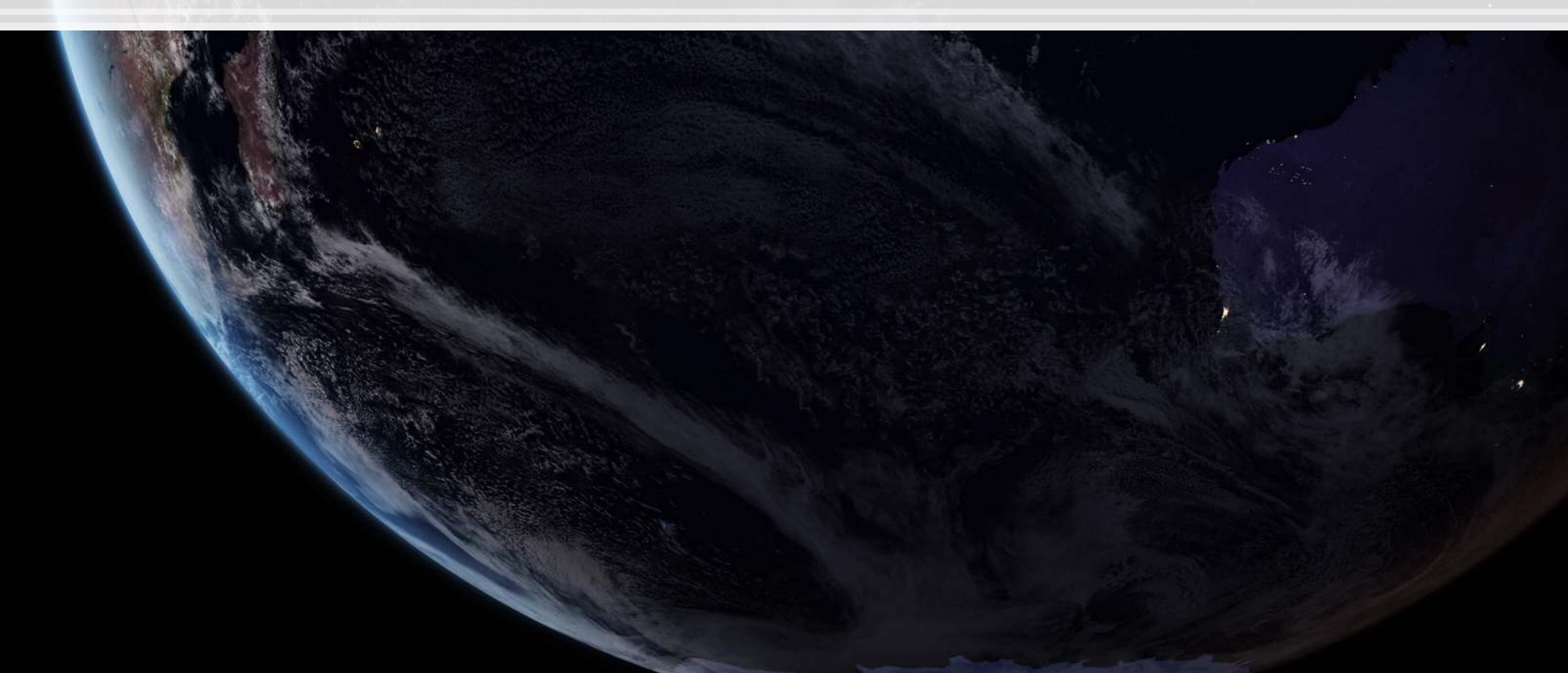

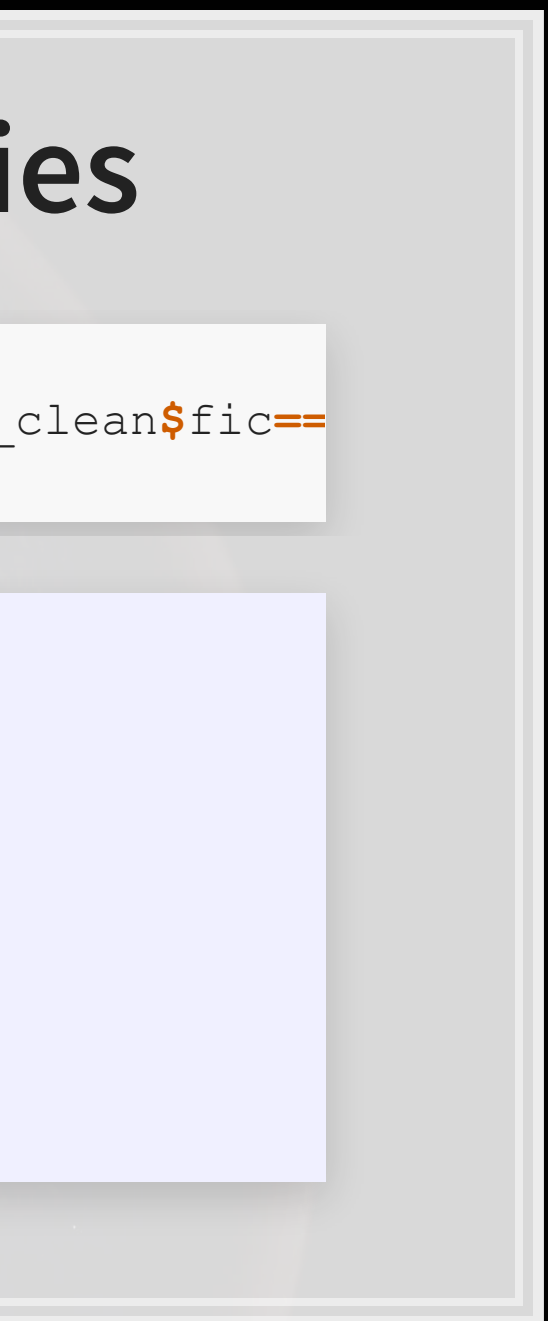

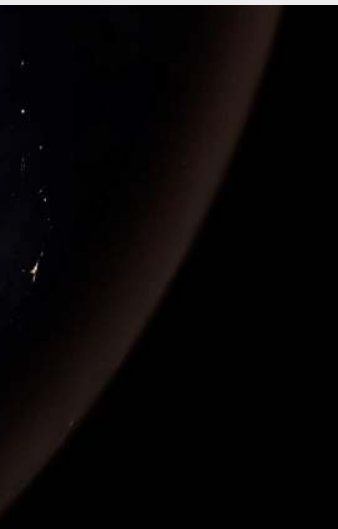

### **All Singapore real estate companies**

• Note:  $\chi^2$  can only be used for models on the same data ▪ Same for AIC

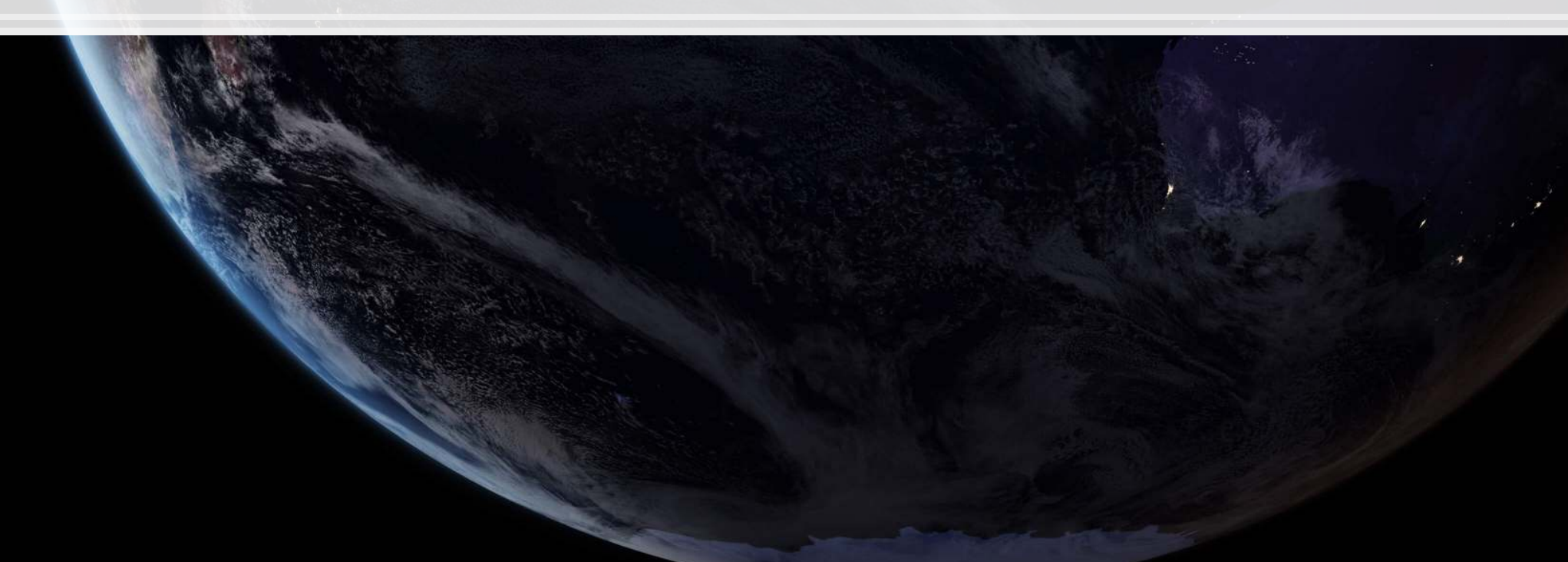

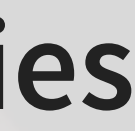

**glance**(forecast3)

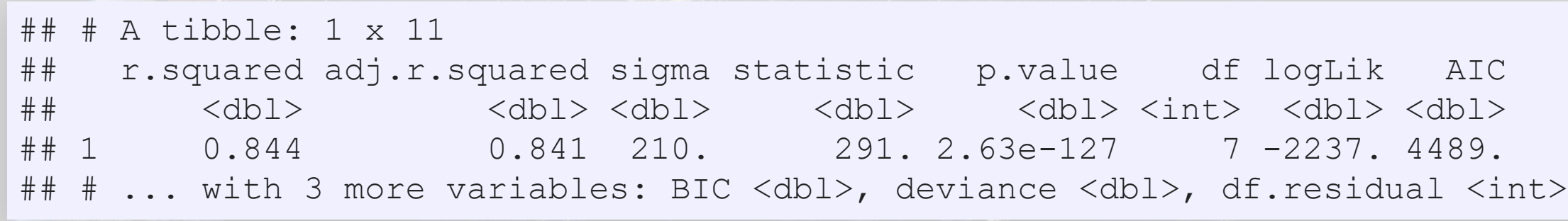

#### Lower adjusted  $R^2$  – This is worse? Why?

### **Worldwide real estate companies**

forecast4 <-

 **lm**(revt\_lead **~** revt **+** act **+** che **+** lct **+** dp **+** ebit , data=df\_clean) **tidy**(forecast4)

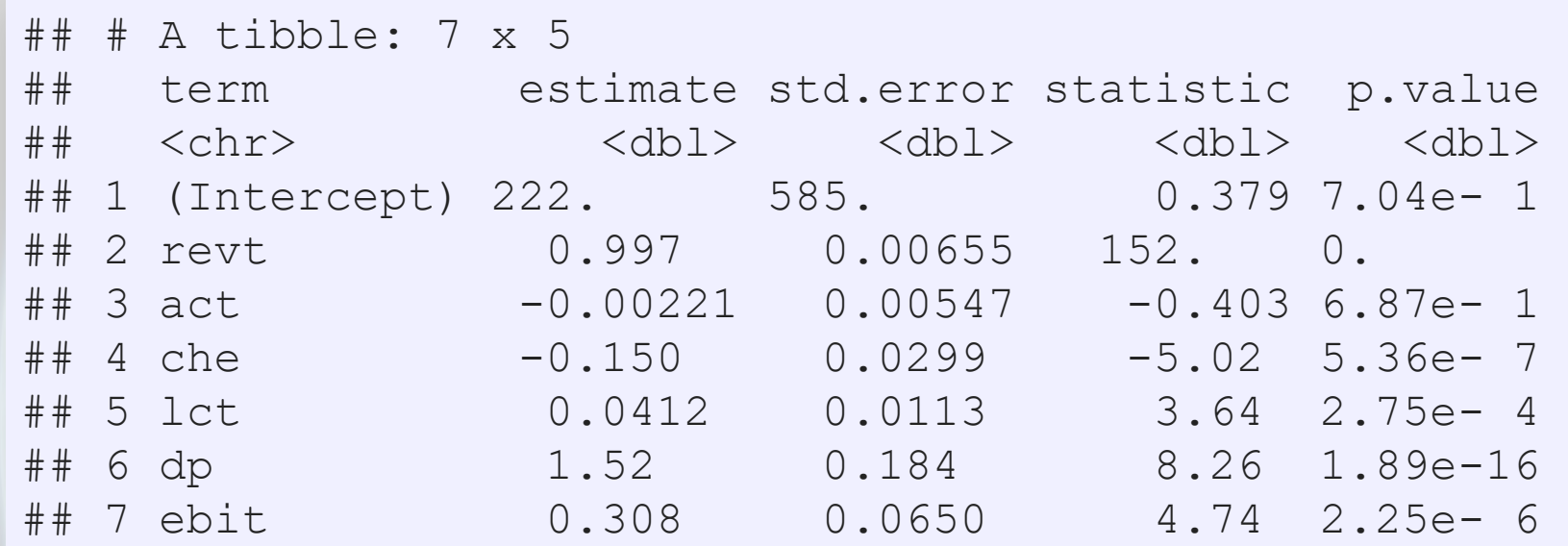

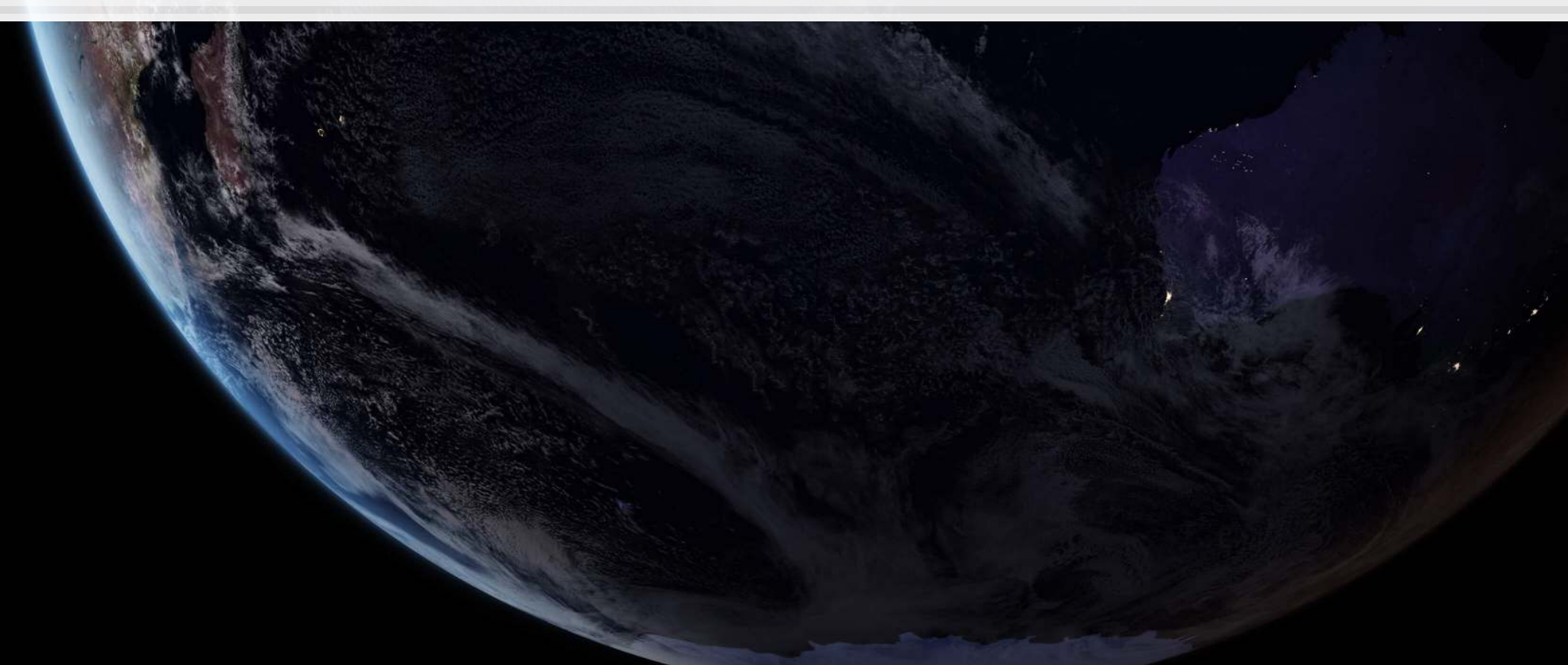

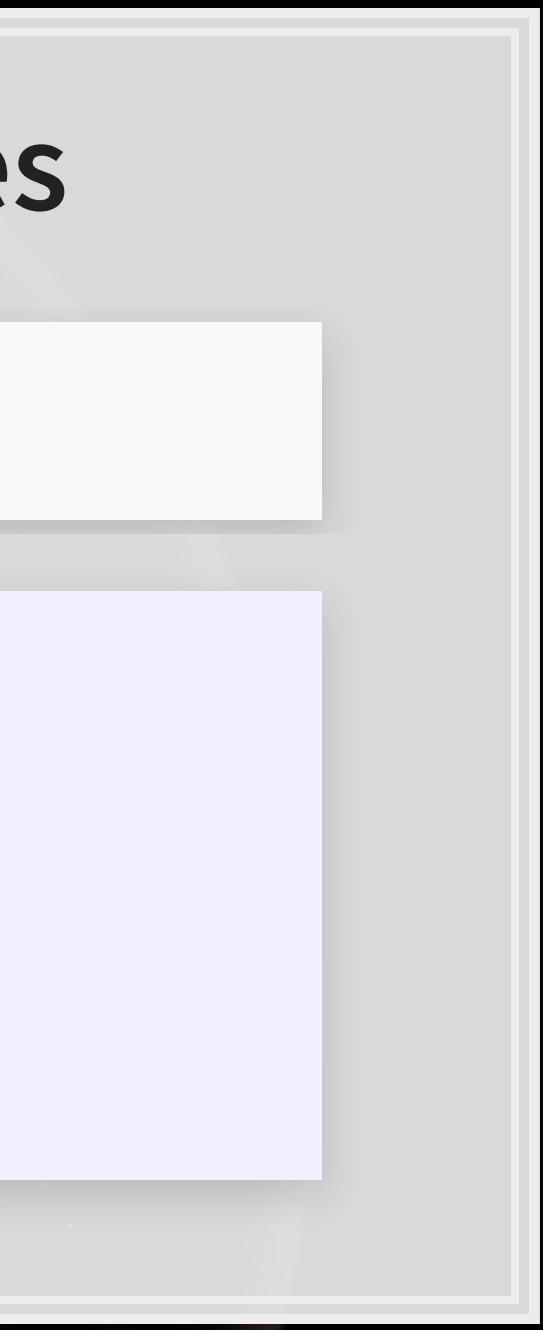

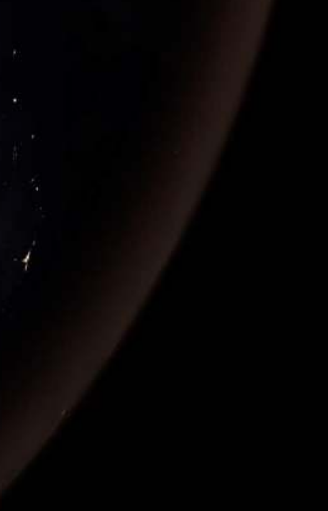

#### **Worldwide real estate companies**

• Note:  $\chi^2$  can only be used for models on the same data ▪ Same for AIC

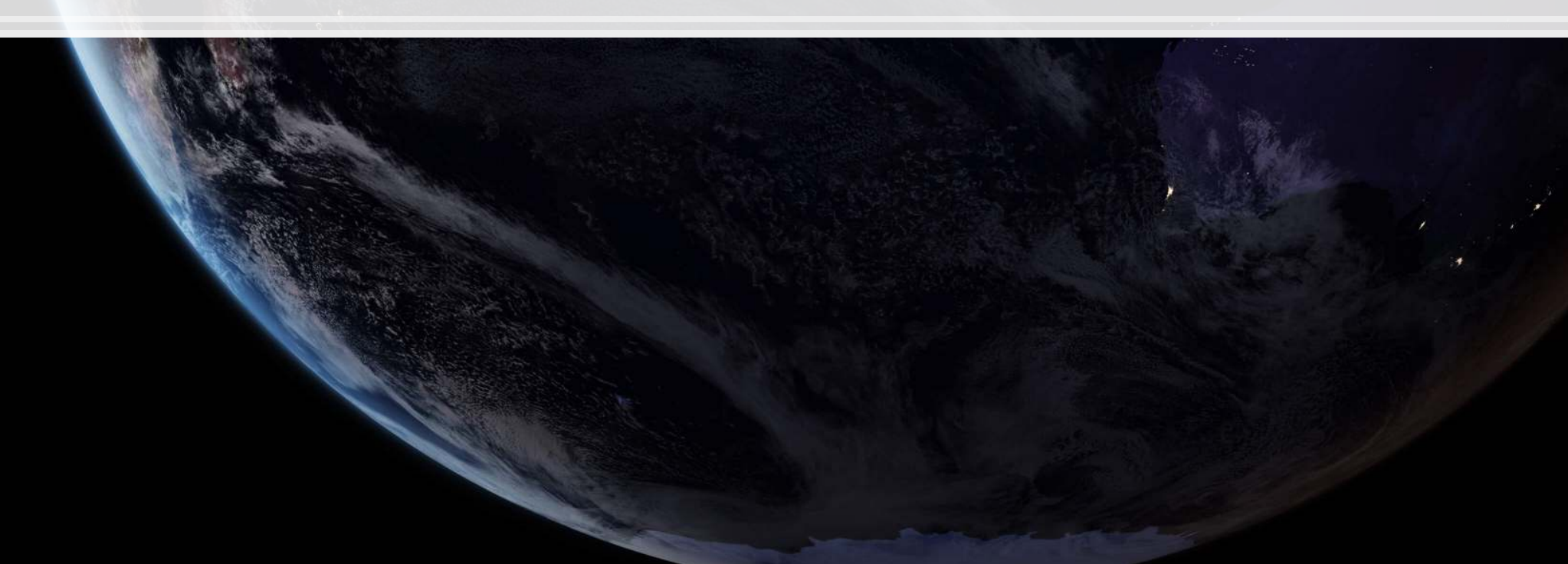

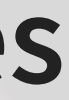

**glance**(forecast4)

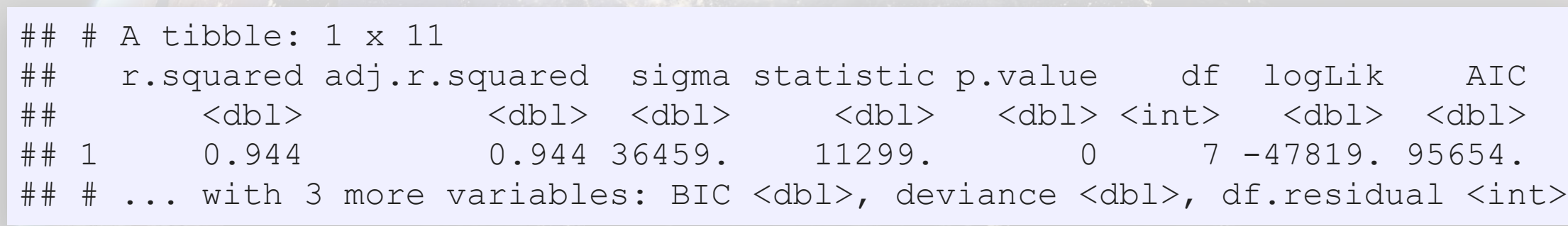

Higher adjusted  $R^2$  – better!

- -
	-
	-

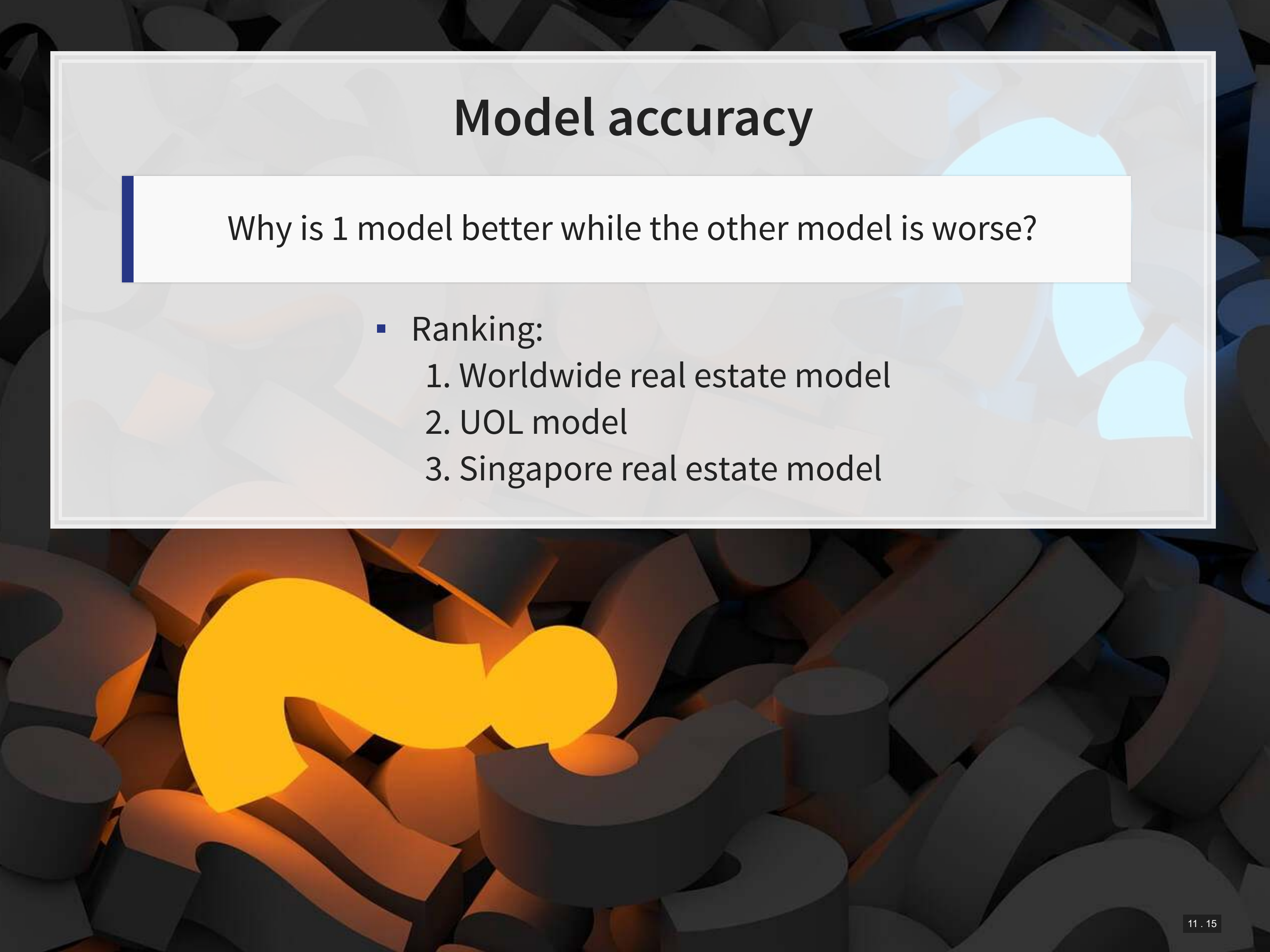

# **Dealing with noise**

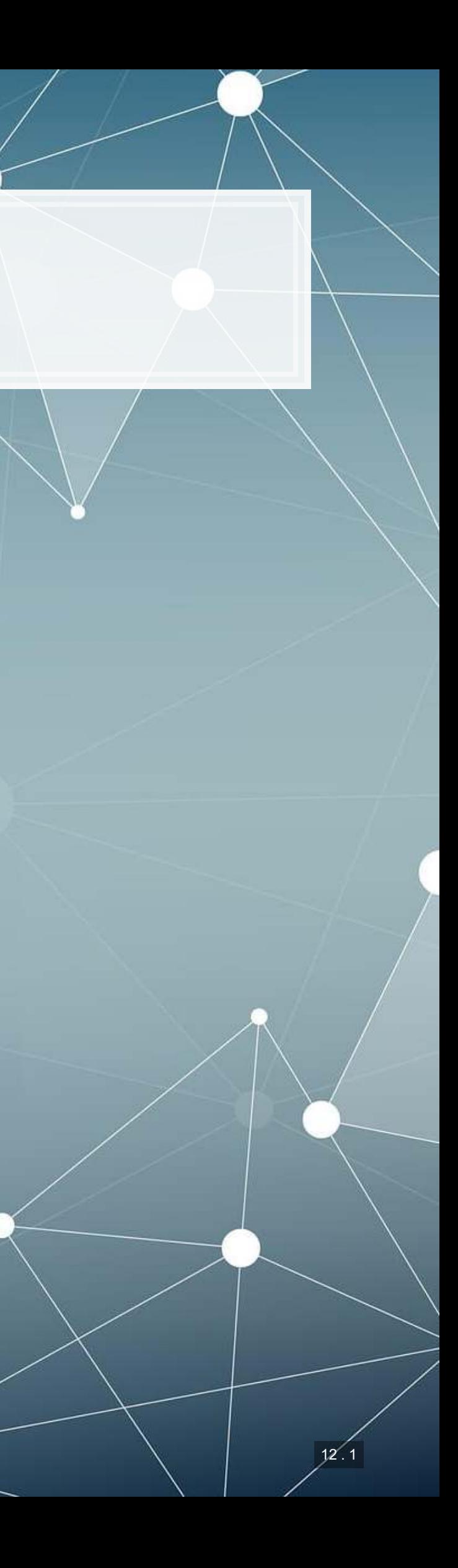

### **Noise**

- Many sources of noise:
	- Other factors not included in
	- **Error in measurement** 
		- Accounting measurement!
	- Unexpected events / shocks

Statistical noise is random error in the data

Noise is OK, but the more we remove, the better!

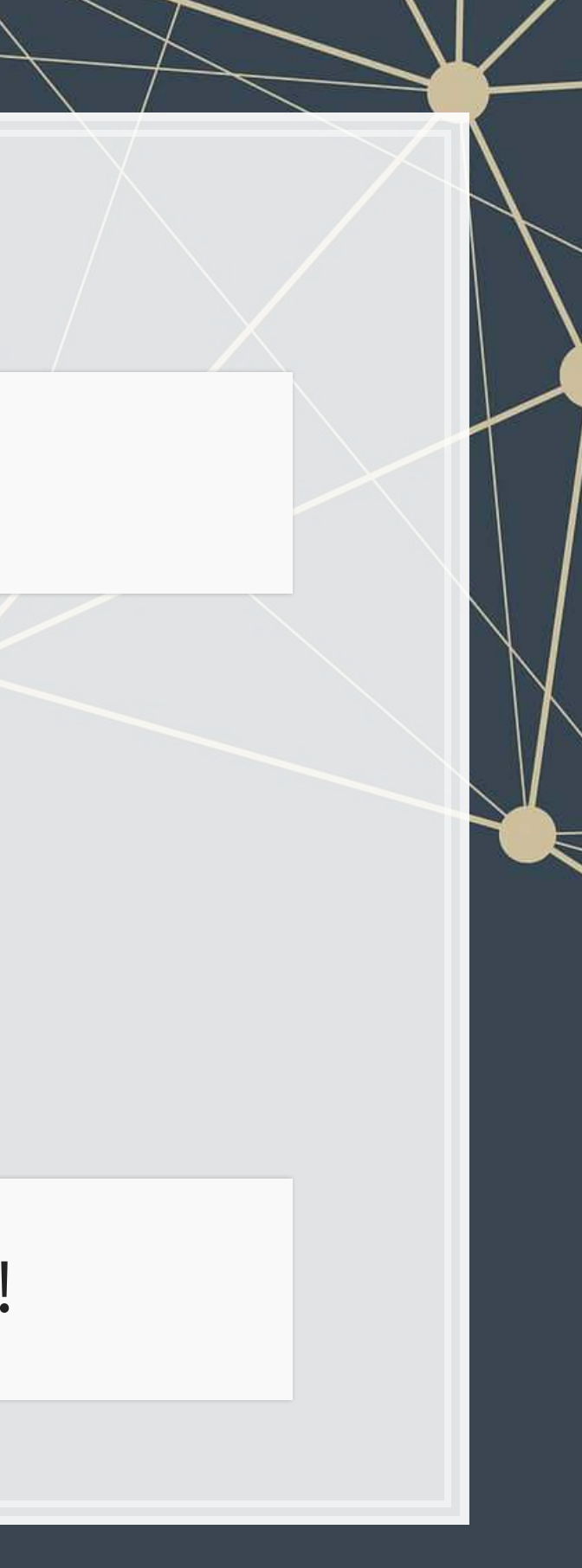

### **Removing noise: Singapore model** ▪ Different companies may behave slightly differently

- - **Control for this using a Fixed Effect**
	- **Note: ISIN uniquely identifies companies**

```
forecast3.1 <- 
   lm(revt_lead ~ revt + act + che + lct + dp + ebit + factor(isin), 
      data=df_clean[df_clean$fic=="SGP",]) 
# n=7 to prevent outputting every fixed effect
print(tidy(forecast3.1), n=15)
```
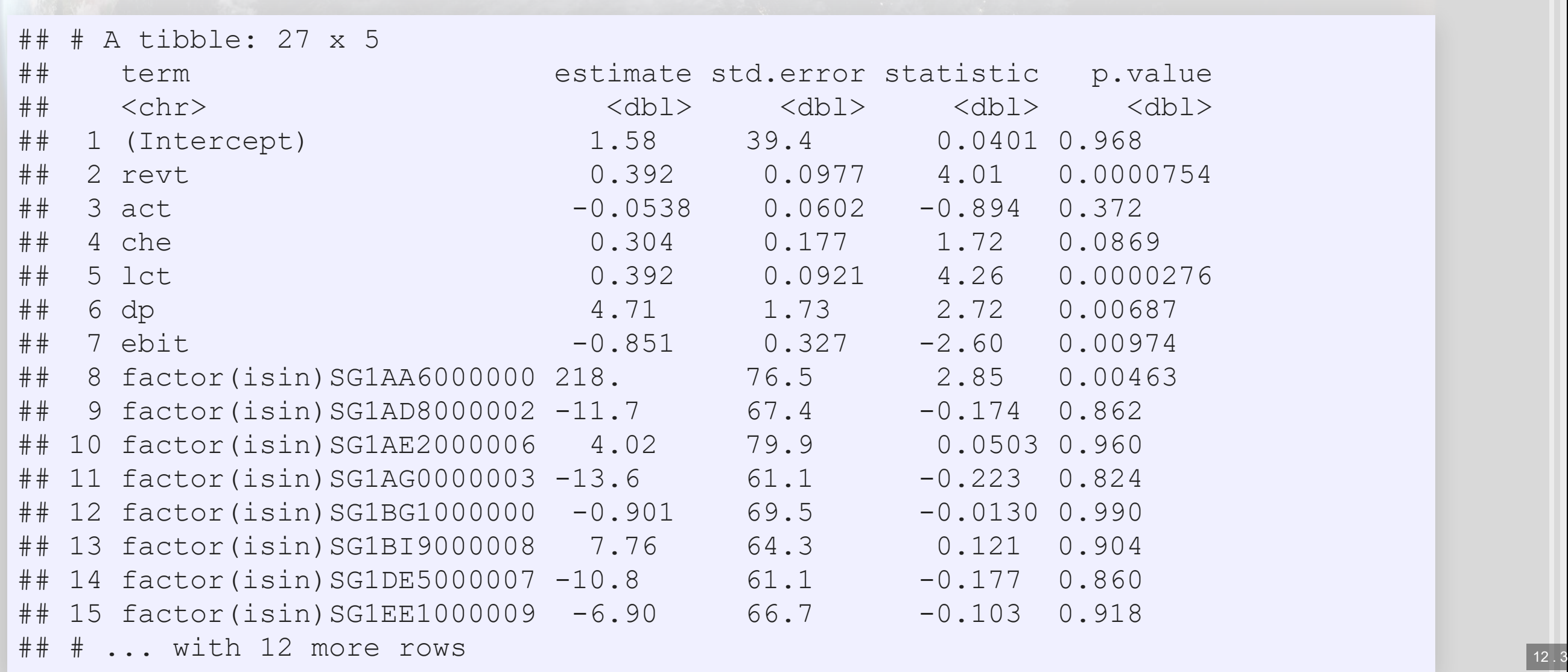

#### **Removing noise: Singapore model**

**glance**(forecast3.1)

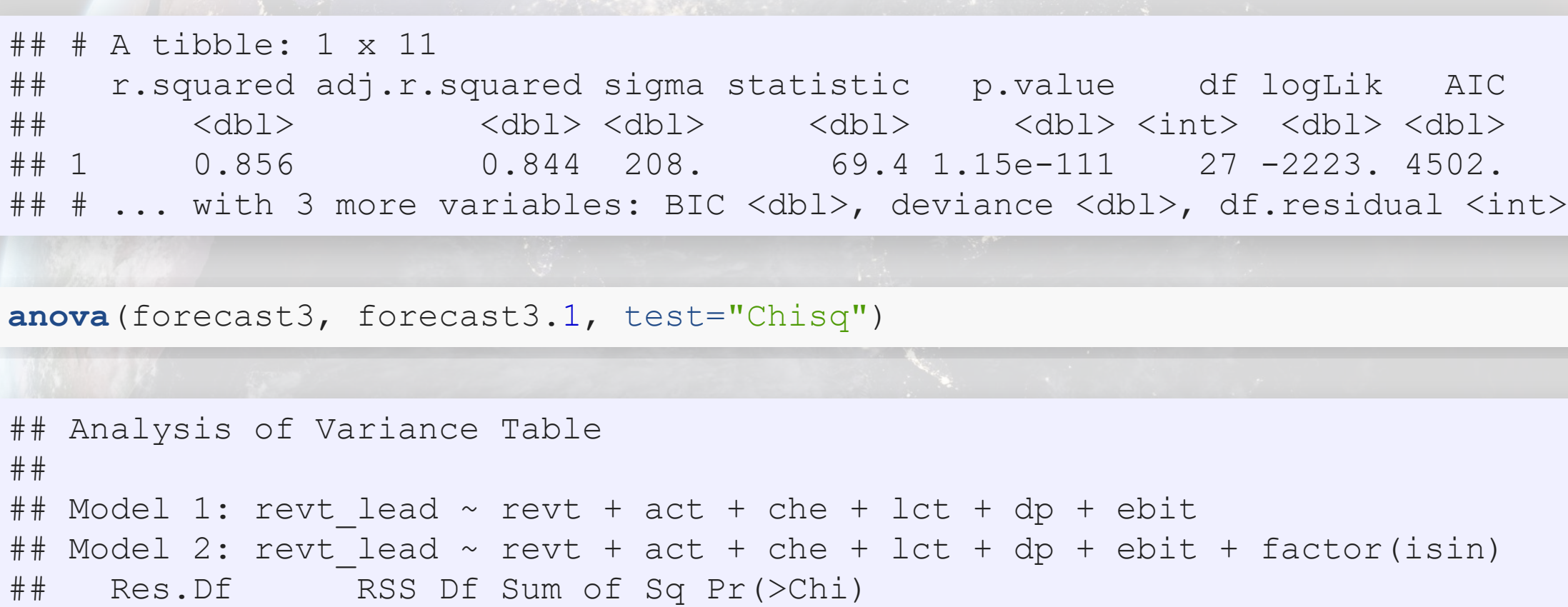

```
## 1 324 14331633 
## 2 304 13215145 20 1116488 0.1765
```
This isn't much different. Why? There is another source of noise within Singapore real estate companies

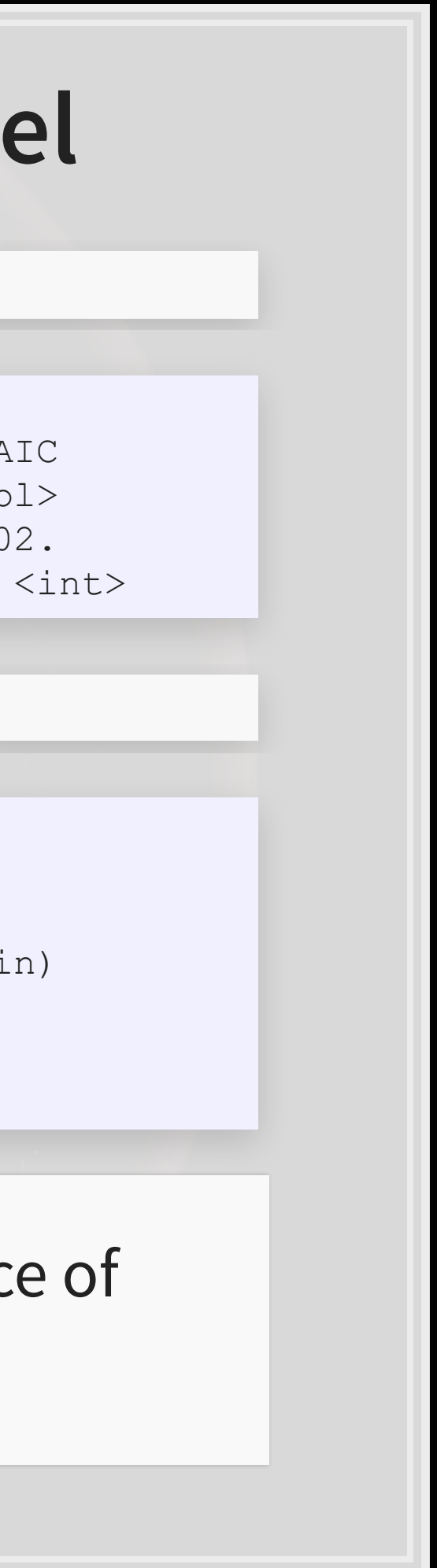

#### **Another way to do fixed effects**

- **Thelibrary**  $\text{lfe}$  has  $\text{felm}$  ( ) [:](https://www.rdocumentation.org/packages/lfe/versions/2.8-3/topics/felm) fixed effects linear model
	- **EXPERIGER 19 Better for complex models**
	- **Doesn't support prediction natively though**

```
## 
## Call: 
## felm(formula = revt lead ~ revt + act + che + lct + dp + ebit | factor(
## 
## Residuals: 
## Min 1Q Median 3Q Max 
## -1181.88 -23.25 -1.87 18.03 1968.86 
## 
## Coefficients: 
## Estimate Std. Error t value Pr(>|t|) 
## revt 0.39200 0.09767 4.013 7.54e-05 *** 
## act -0.05382 0.06017 -0.894 0.37181 
## che 0.30370 0.17682 1.718 0.08690 . 
## lct 0.39209 0.09210 4.257 2.76e-05 *** 
## dp 4.71275 1.73168 2.721 0.00687 ** 
## ebit -0.85080 0.32704 -2.602 0.00974 **
## --- 
## Signif. codes: 0 '***' 0.001 '**' 0.01 '*' 0.05 '.' 0.1 ' ' 1 
\# \#
```
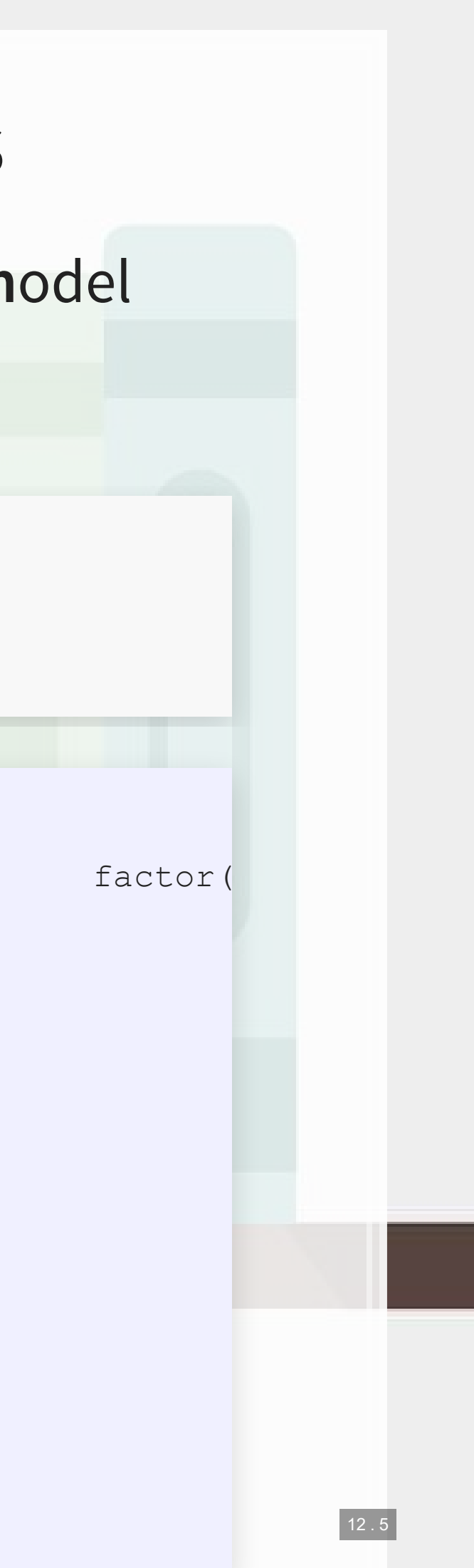

```
library(lfe) 
forecast3.2 <- 
   felm(revt_lead ~ revt + act + che + lct + dp + ebit | factor(isin), 
        data=df_clean[df_clean$fic=="SGP",]) 
summary(forecast3.2)
```
- **Example 1 Fixed effects are used when** the average of  $\hat{y}$  varies by some group in our data
	- **· In our problem, the average** revenue of each firm is different
- **Example 1 Fixed effects absorb this** difference

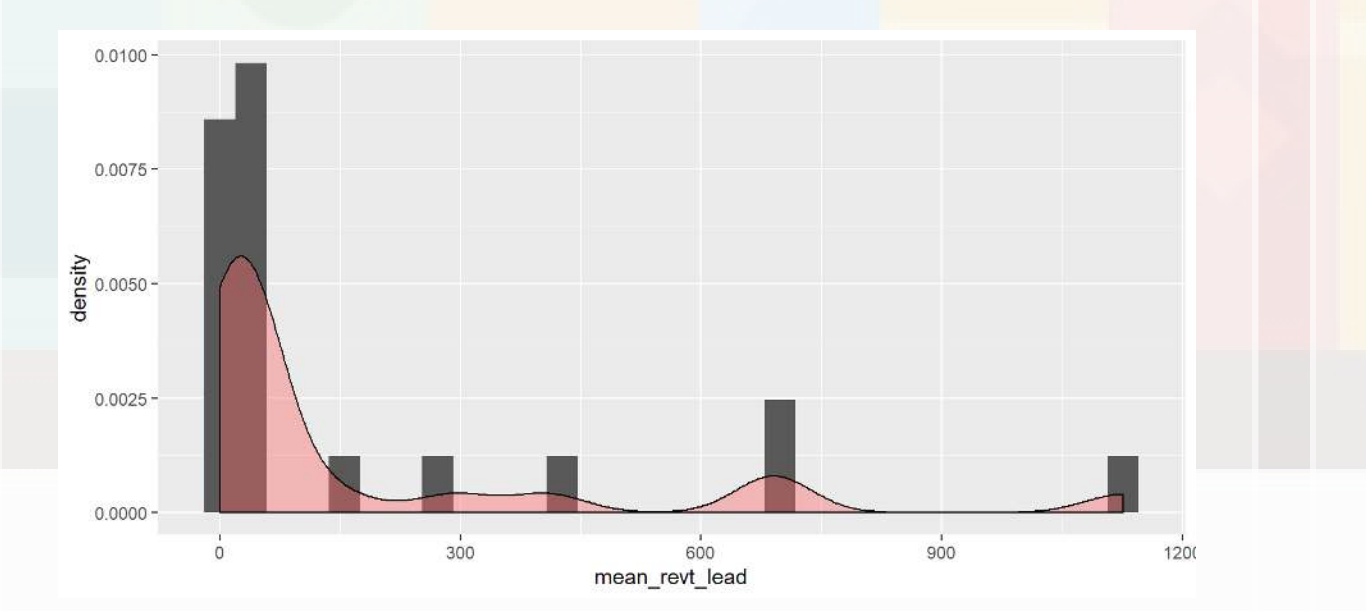

- **Further reading:** 
	- **· Introductory Econometrics** by Jeffrey M. Wooldridge

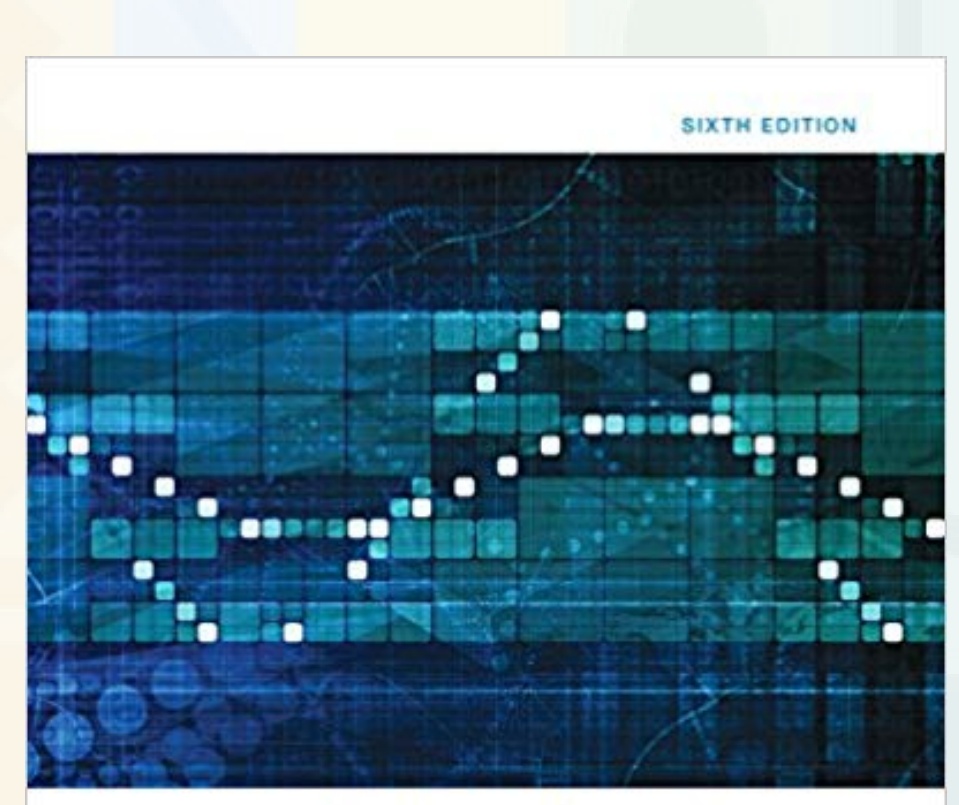

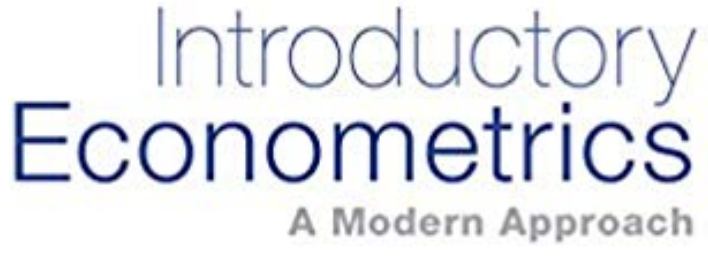

JEFFREY M. WOOLDRIDGE

### **Why exactly would we use fixed effects?**

### **What else can we do?**

- 1. We do not have access to international data
- 2. We do have access to Singaporean firms' data
- 3. We have access to any data that is publicly available

What else could we do to improve our prediction model?

#### **-** Assuming:

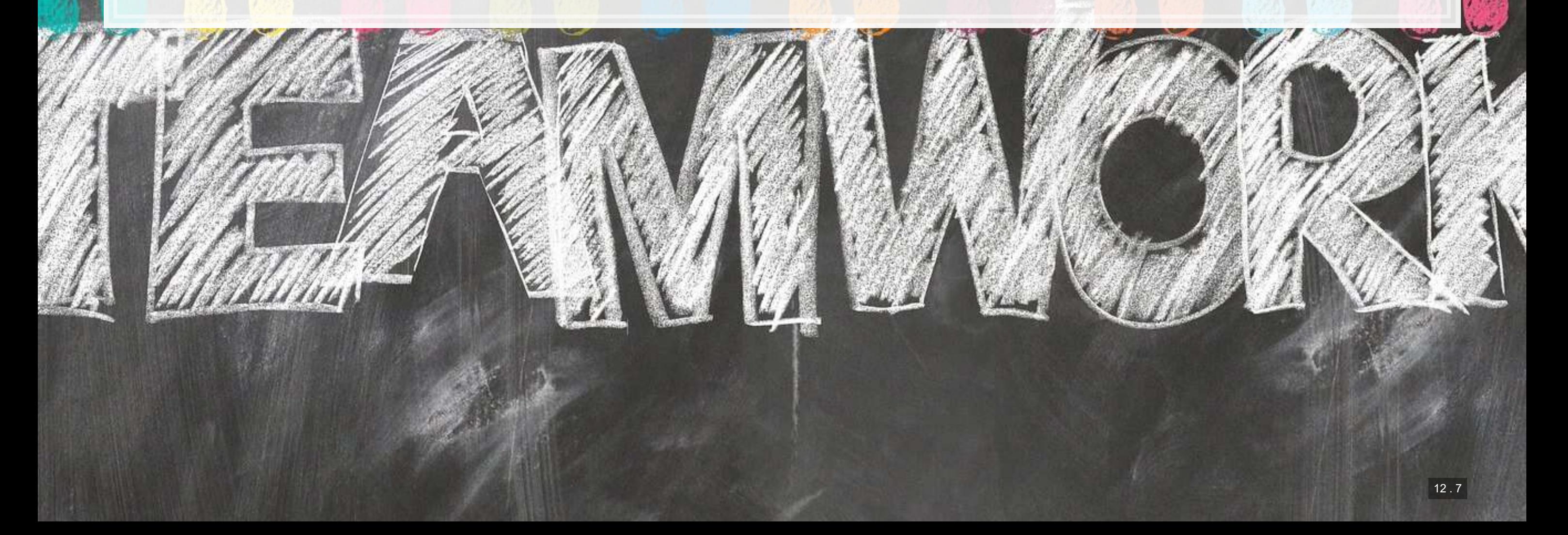

## **End matter**

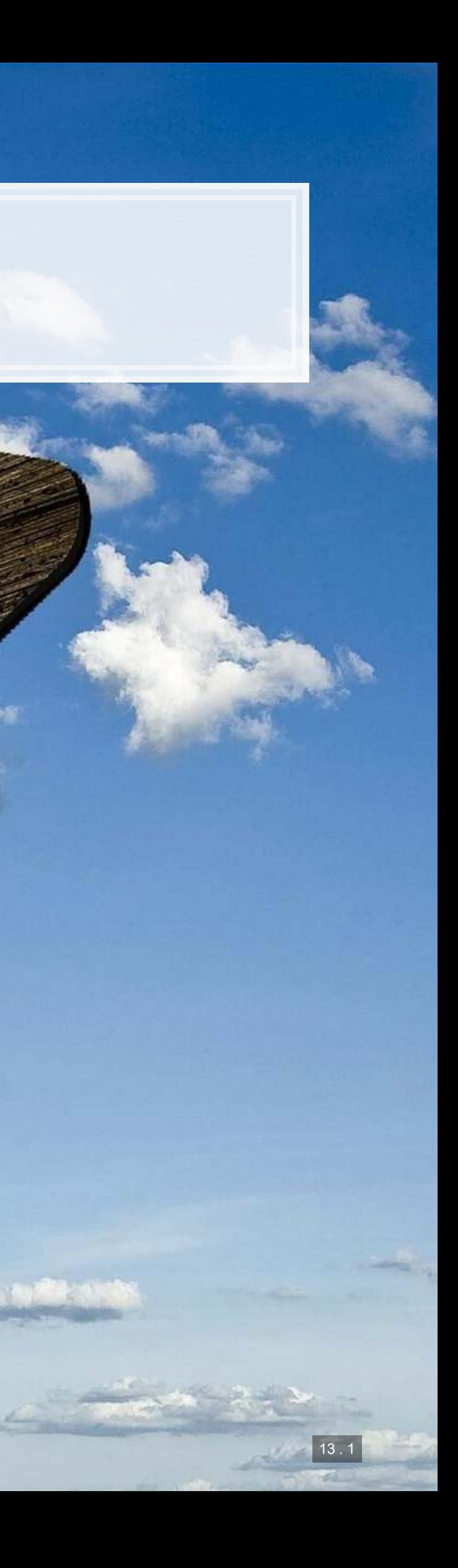

### **For next week**

- For next week:
	- **2 chapters on Datacamp**
	- **·** First individual assignment
		- Do this one individually!
		- **Turn in on eLearn before class in 2 weeks**

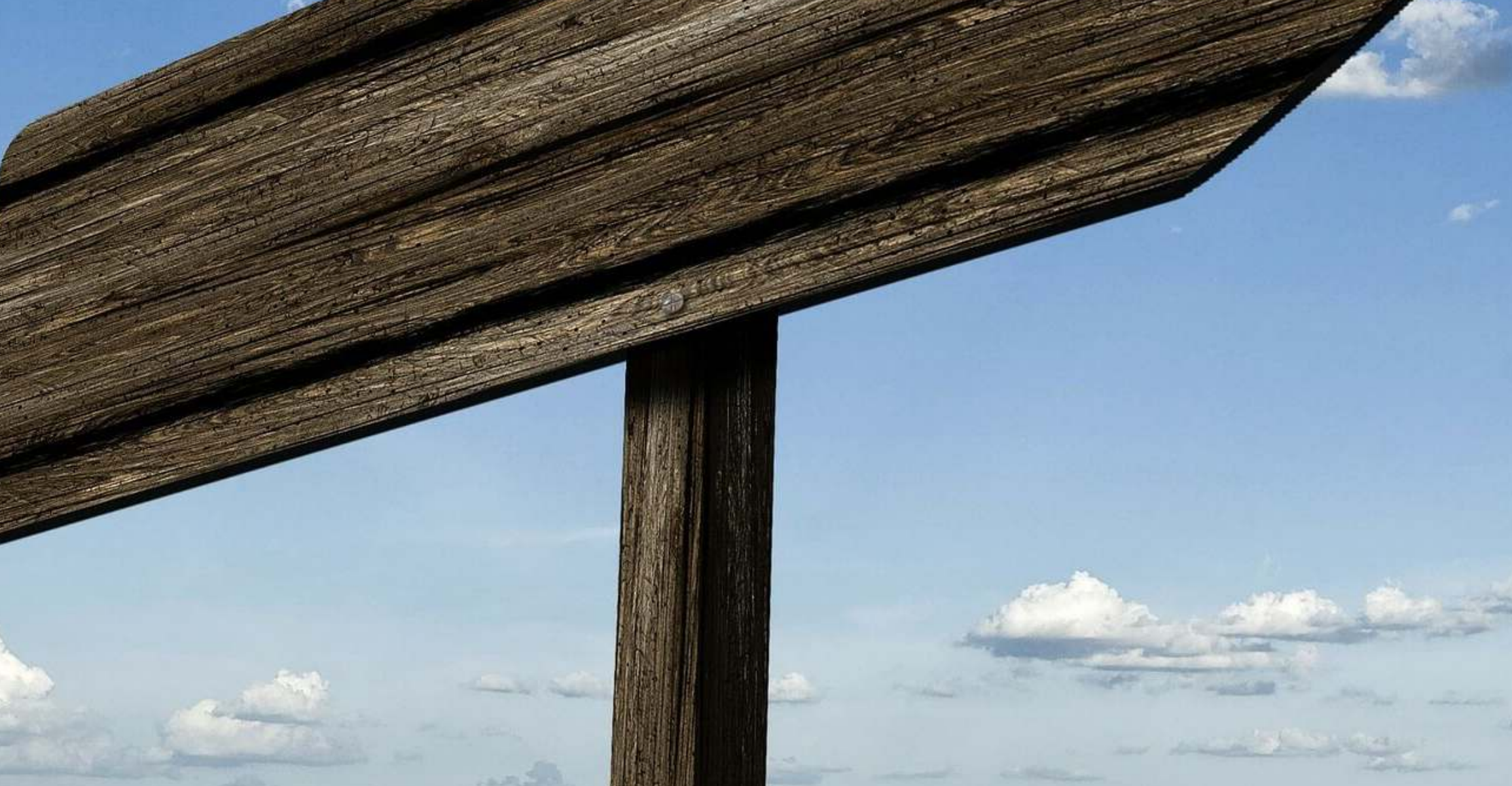

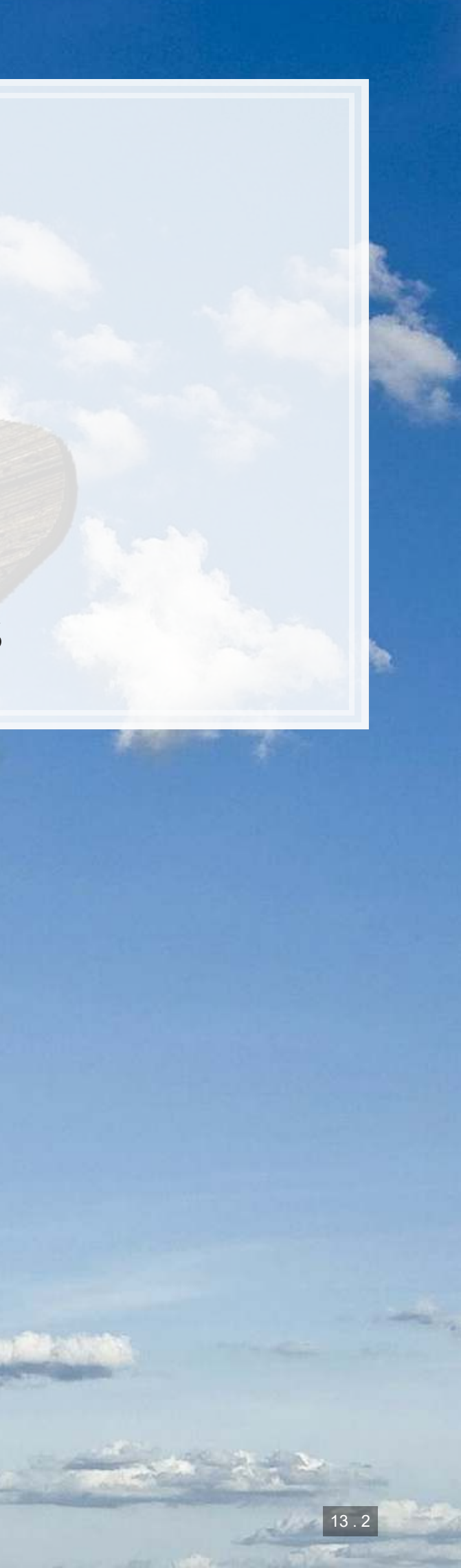

#### **Packages used for these slides**

- [broom](https://github.com/tidymodels/broom)
- $\blacksquare$ [DT](https://rstudio.github.io/DT/)
- [knitr](https://yihui.name/knitr/)
- [lfe](https://cran.r-project.org/web/packages/lfe/index.html)
- [magrittr](https://magrittr.tidyverse.org/)
- [plotly](https://plot.ly/r/)
- [revealjs](https://github.com/rstudio/revealjs)
- [tidyverse](https://www.tidyverse.org/)

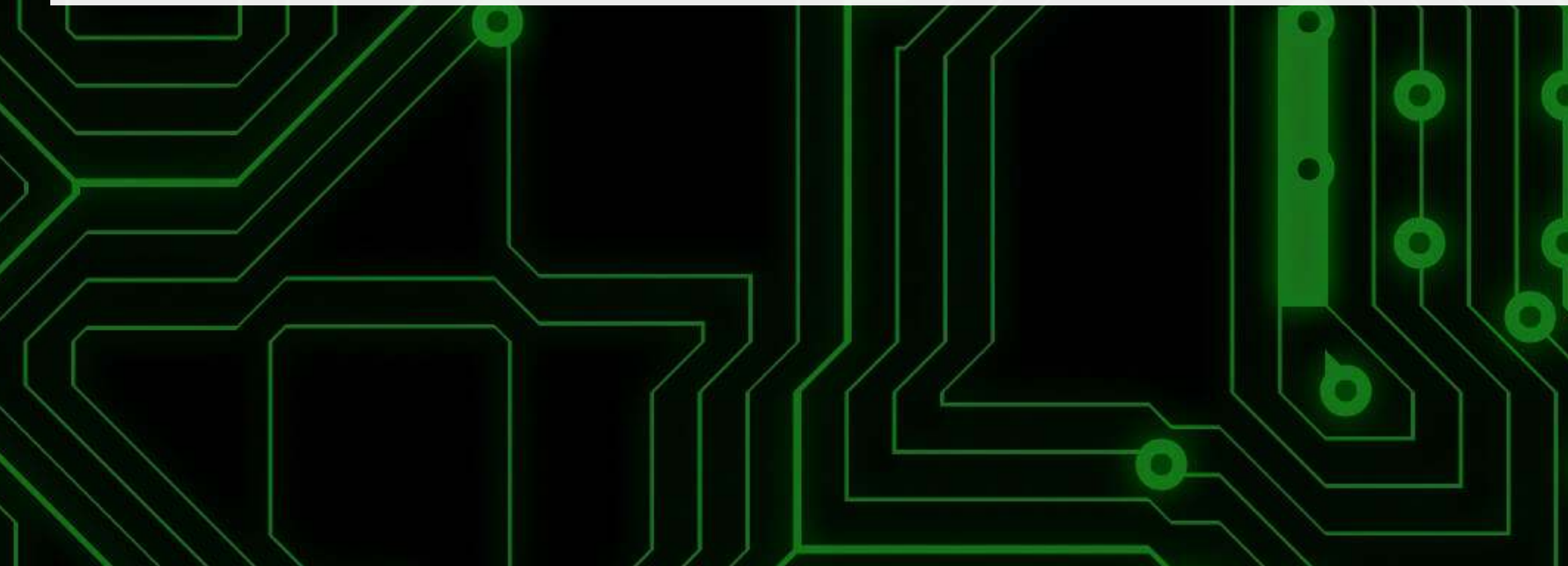

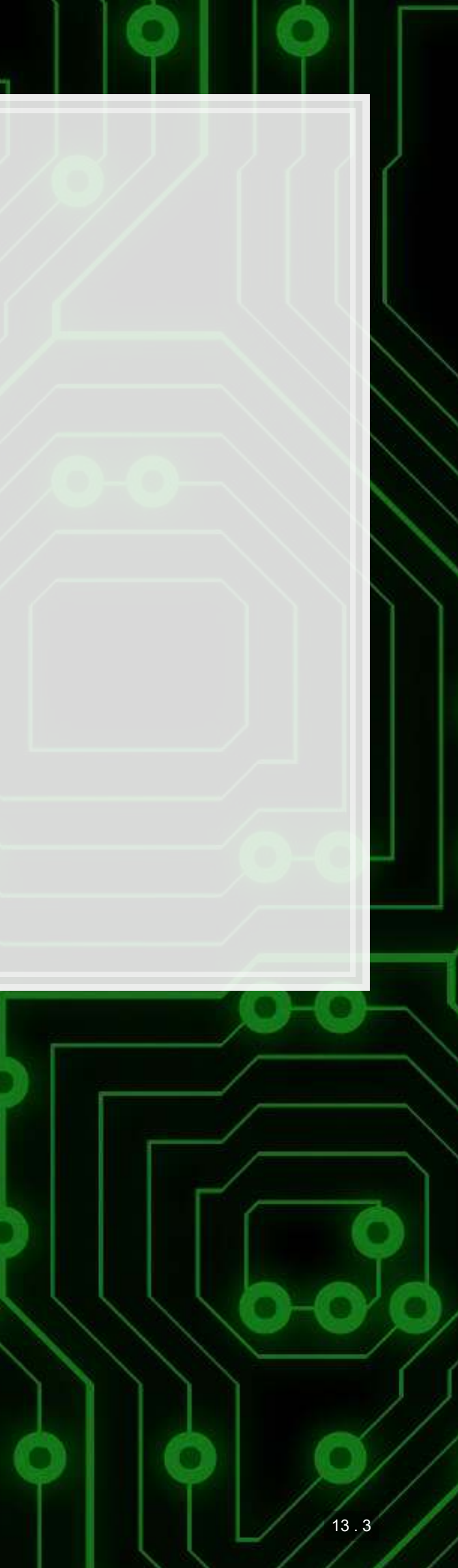

#### **Custom code**

```
# Graph showing squared error (slide 4.6)
uolg <- uol[,c("at","revt")] 
uolg$resid <- mod1$residuals 
uolg$xleft <- ifelse(uolg$resid < 0,uolg$at,uolg$at - uolg$resid) 
uolg$xright <- ifelse(uolg$resid < 0,uolg$at - uolg$resid, uol$at) 
uolg$ytop <- ifelse(uolg$resid < 0,uolg$revt - uolg$resid,uol$revt) 
uolg$ybottom <- ifelse(uolg$resid < 0,uolg$revt, uolg$revt - uolg$resid) 
uolg$point <- TRUE
uolg2 <- uolg
```

```
uolg2$point <- FALSE
uolg2$at <- ifelse(uolg$resid < 0,uolg2$xright,uolg2$xleft) 
uolg2$revt <- ifelse(uolg$resid < 0,uolg2$ytop,uolg2$ybottom)
```
uolg <- **rbind**(uolg, uolg2)

```
uolg %>% ggplot(aes(y=revt, x=at, group=point)) +
          geom_point(aes(shape=point)) +
          scale_shape_manual(values=c(NA,18)) +
          geom_smooth(method="lm", se=FALSE) +
          geom_errorbarh(aes(xmax=xright, xmin = xleft)) +
          geom_errorbar(aes(ymax=ytop, ymin = ybottom)) +
          theme(legend.position="none")
```
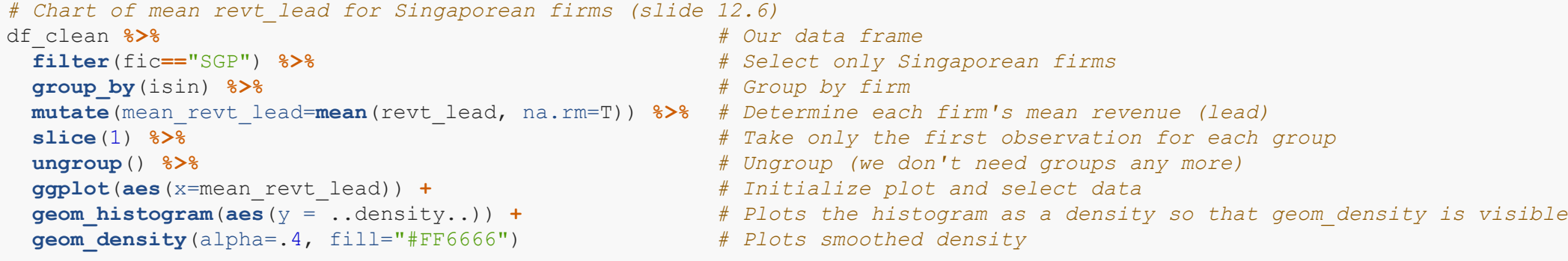

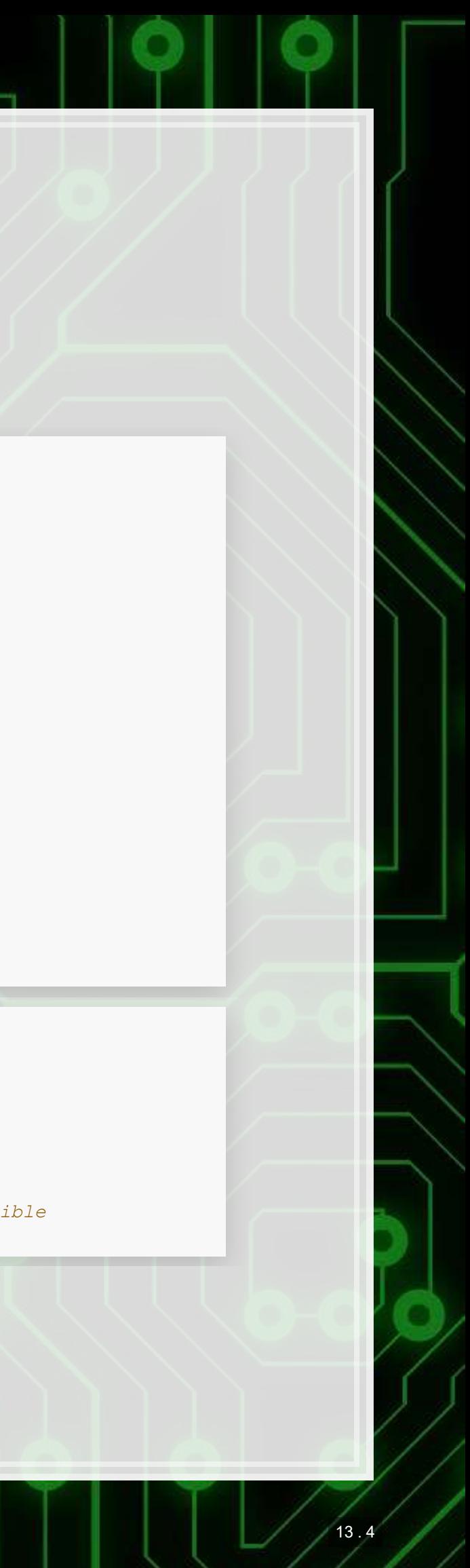